### Sound + Starbucks!

#### Starbucks1 0 48

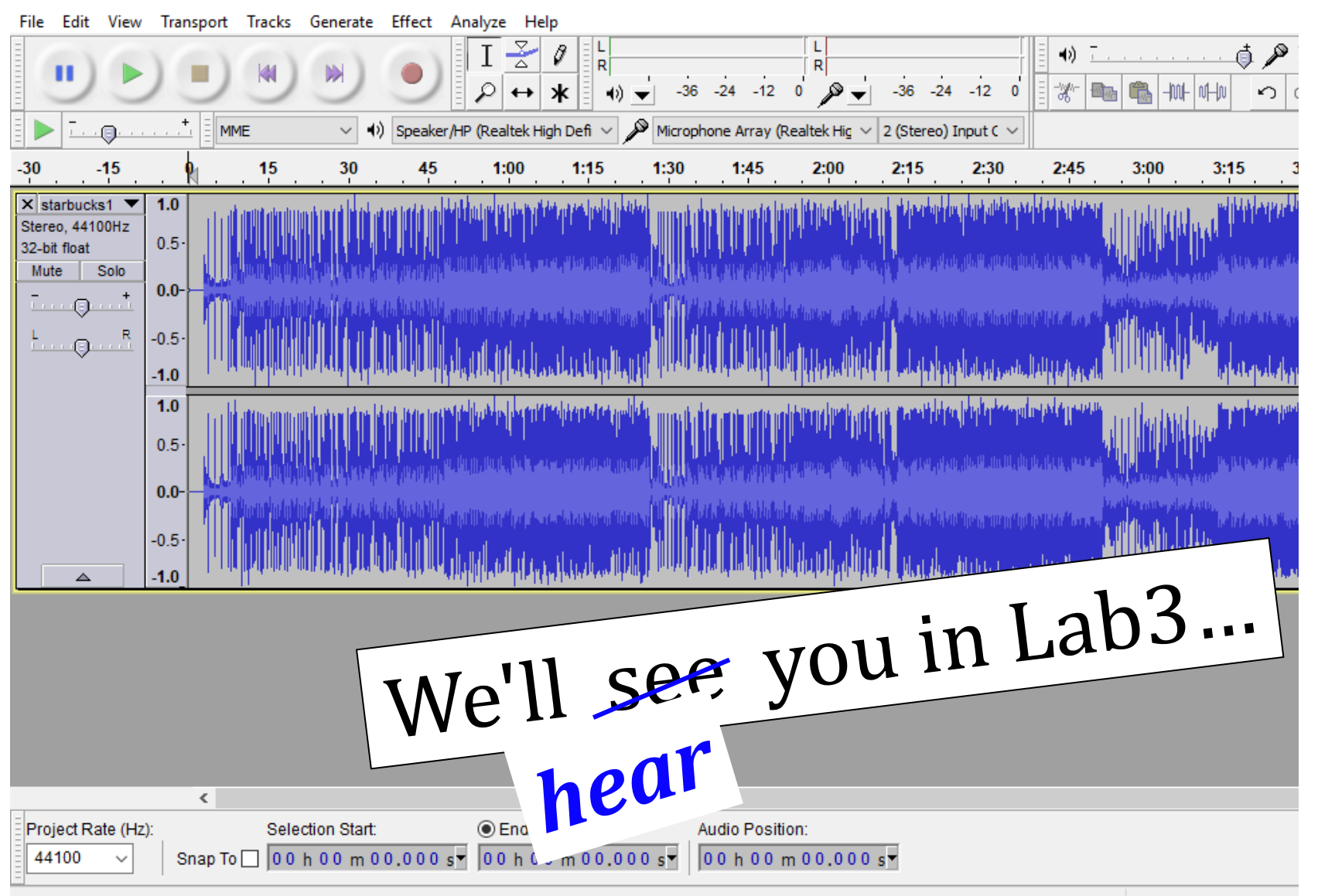

Click and drag to select audio

### Take-away  $\sim$  Lab3

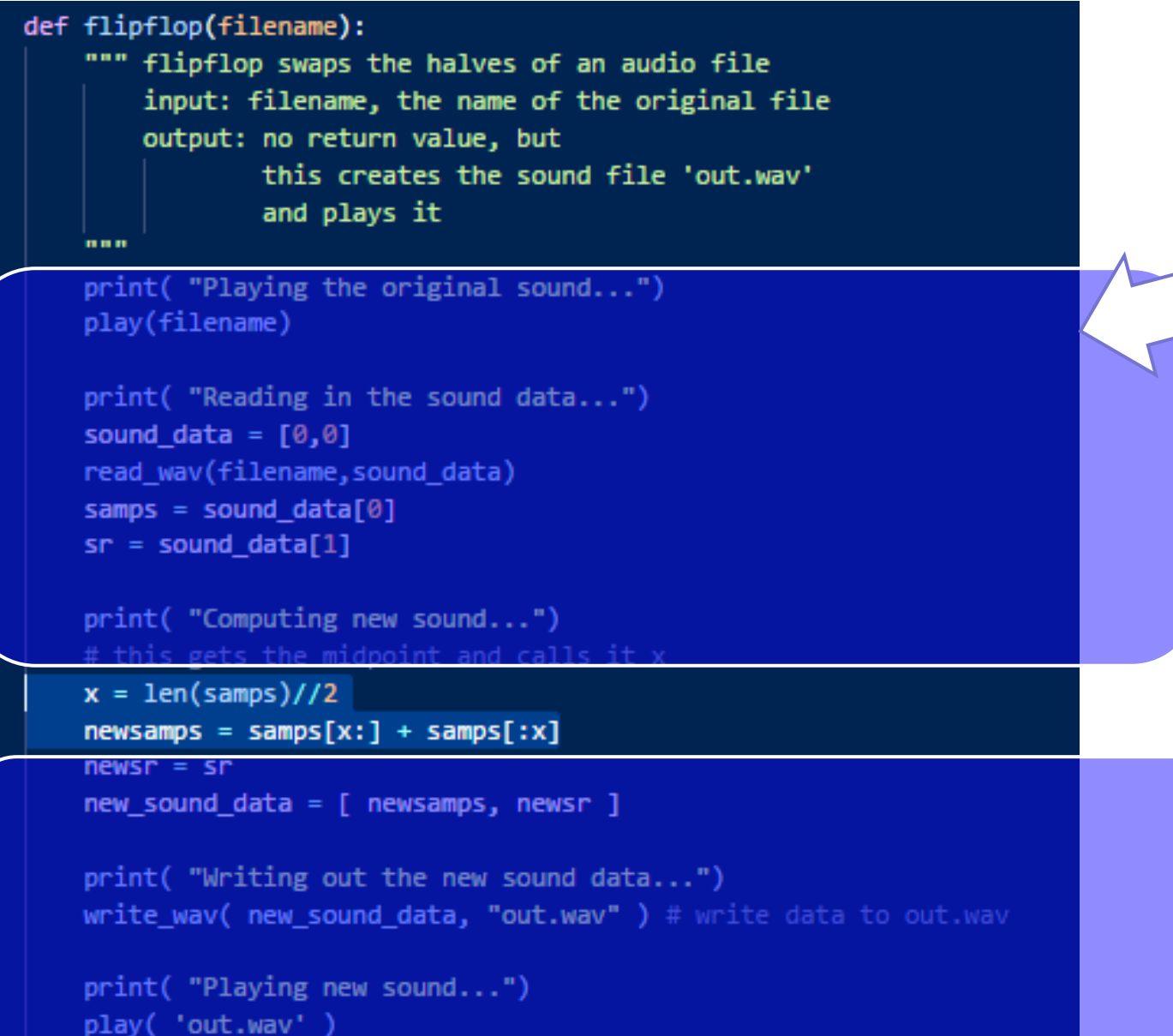

intro stuff – important, but less algorithmic

#### algorithmic stuff

"outro"

stuff

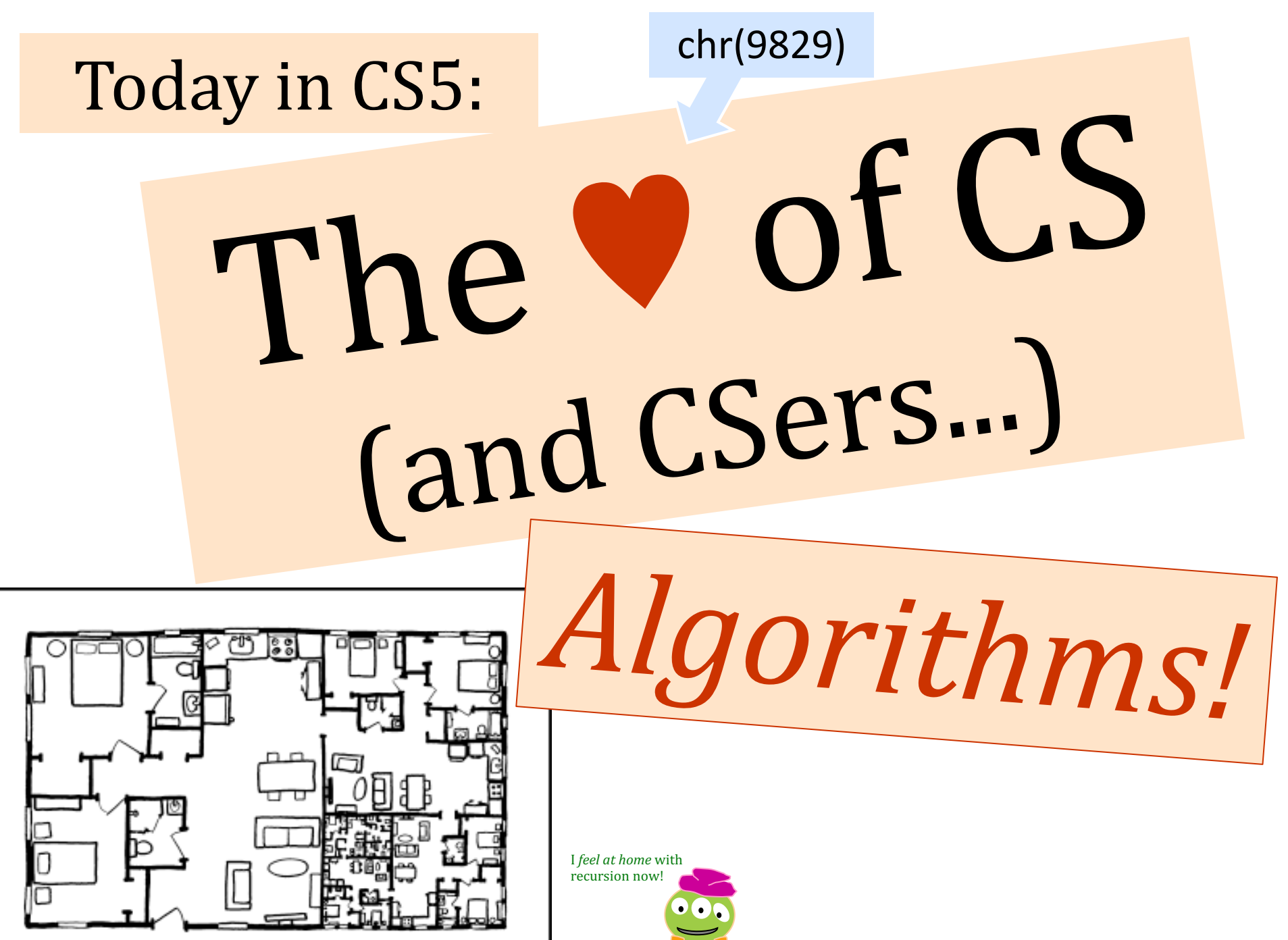

https://xkcd.com/2891/

## BR 5 Snczx *Gesundheit!*

powerpoint's Englishdetection, in action...

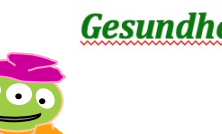

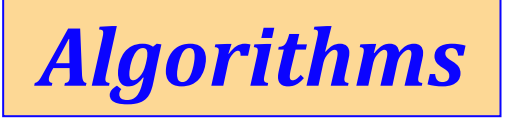

*Englishness...* Classifying life Removing/Sorting and *Jotto!*

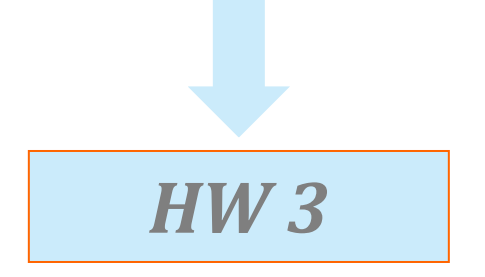

Hw #3 due **Tuesday,** 22:22

*Sound Lab! Several algorithms ... Reading + response*

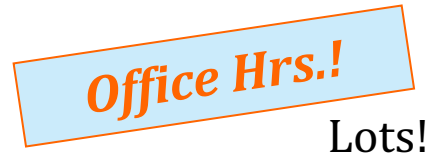

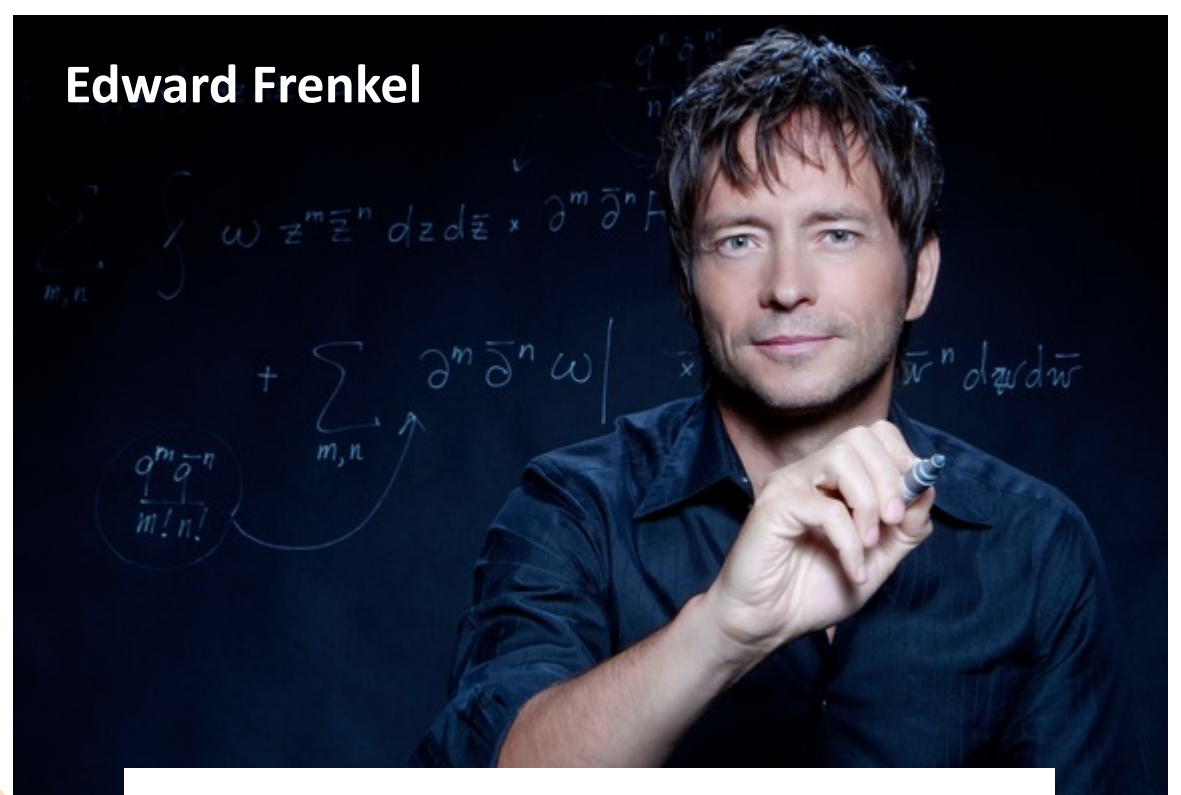

#### Is the Universe a Simulation?

## BR 5 Snczx *Gesundheit!*

*Englishness...*

*Algorithms*

Removing/Sorting

and *Jotto!*

Hendi **11:59 11:59 11:59 11:59 11:59 11:59 11:59** 

*Several algorithms ...*

Fivou're not a mathematician this book might make you want to become one.<sup>1</sup><br>— NASSIM NICHOLAS TALEB, author of *the Black Soun*<br>
2008 - 2008 AM WAY AND A CONSIGNATION

*Sound Lab!*

Love

Math

The Heart of Hidden Reality

 $EDWARD$ <br>FRENKEL

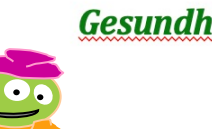

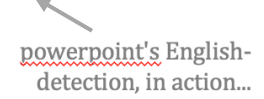

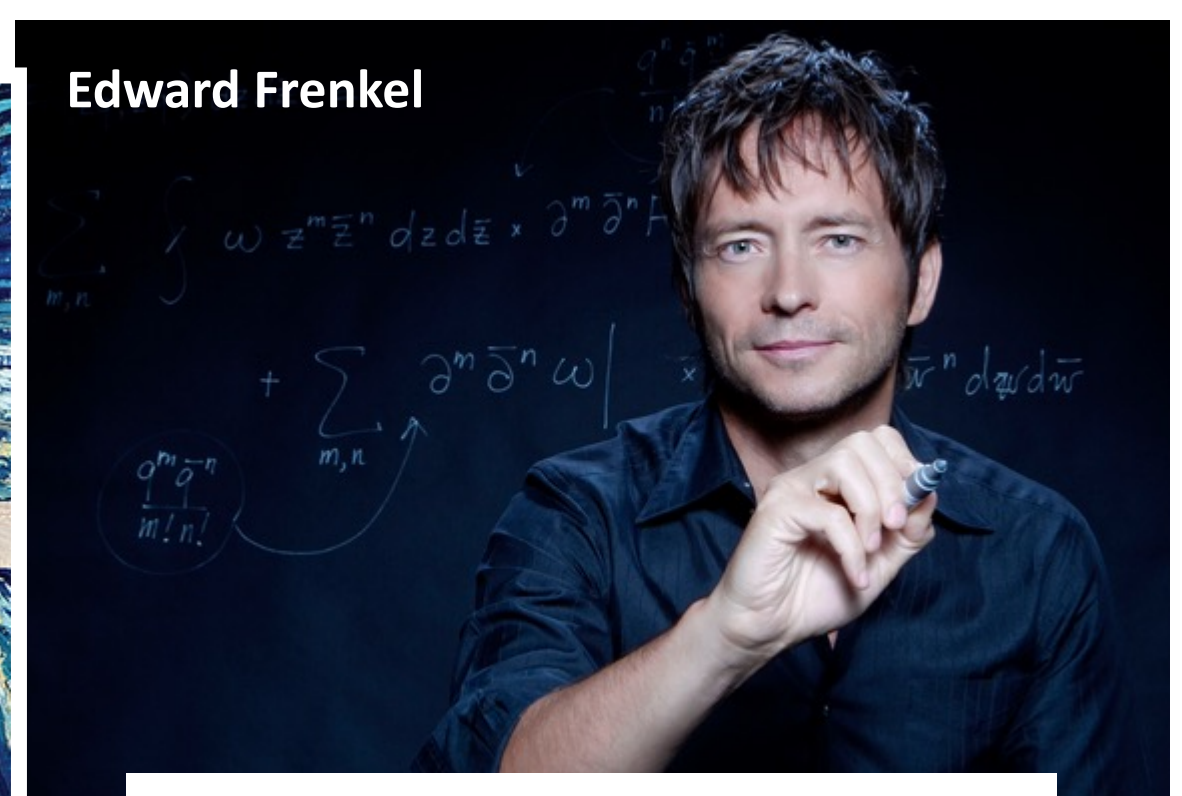

#### Is the Universe a Simulation?

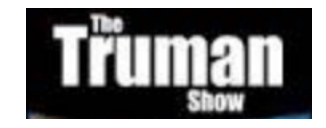

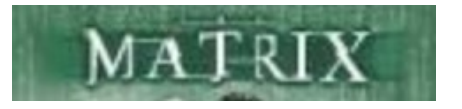

### Caesar Cipher: **encipher**

should return the string **s** with each *alphabetic* character shifted/wrapped by **n** places in the alphabet

#### **encipher(s,n)**

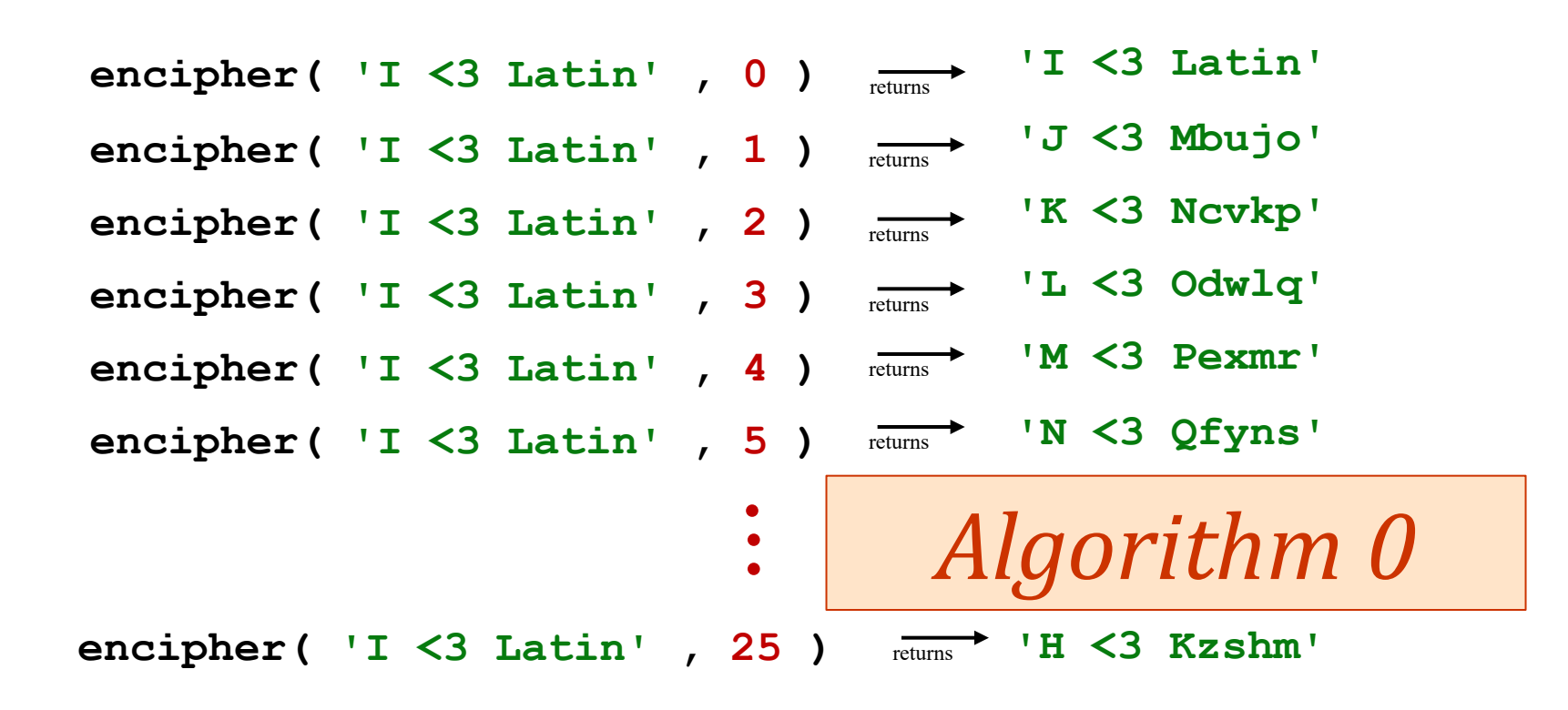

### Caesar Cipher: **encipher**

#### **encipher(s,n)**

should return the string **s** with each *alphabetic* character shifted/wrapped by **n** places in the alphabet

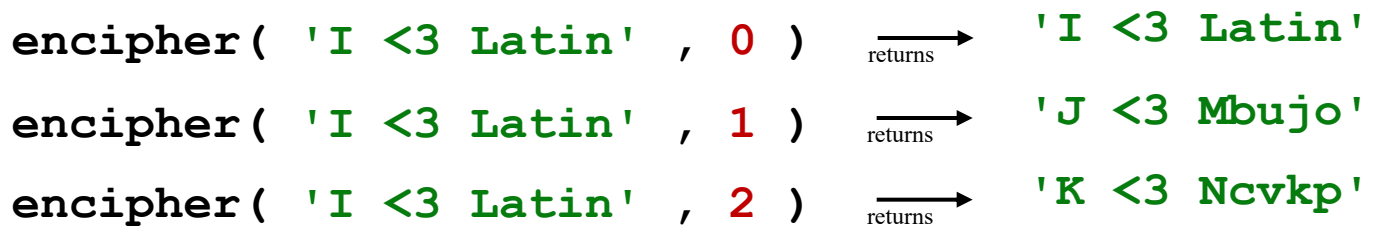

"...si qua occultius perferenda erant, per notas scripsit, id est sic structo **||** | secr effici posset; quae si qui investigare et **/** such litterarum ordine, ut nullum verbum persequi velit, quartam elementorum litteram, **id est D pro A** et perinde reliquas commutet…"

"... if any were to be conveyed more secretly, he wrote in notes, that is, in such a structured order of letters that no word could be made; that is, he **exchanges D for A** and exchanges the rest in the same manner…"

 $\bigcap \text{div} \mathbf{1} \rightarrow$ 

- Suetonius, *De Vitae Caesar*

 $\mathbf{z} = \mathbf{z} \cdot \mathbf{z} + \mathbf{z} \cdot \mathbf{z} + \mathbf{z} \cdot \mathbf{z} + \mathbf{z} \cdot \mathbf{z} + \mathbf{z} \cdot \mathbf{z} + \mathbf{z} \cdot \mathbf{z} + \mathbf{z} \cdot \mathbf{z} + \mathbf{z} \cdot \mathbf{z} + \mathbf{z} \cdot \mathbf{z} + \mathbf{z} \cdot \mathbf{z} + \mathbf{z} \cdot \mathbf{z} + \mathbf{z} \cdot \mathbf{z} + \mathbf{z} \cdot \mathbf{z} + \mathbf{z} \cdot \mathbf{z} + \mathbf$ - Suetonius, *The Life of Caesar*

# The **O** of CS (and CSers...) *Algorithms!*

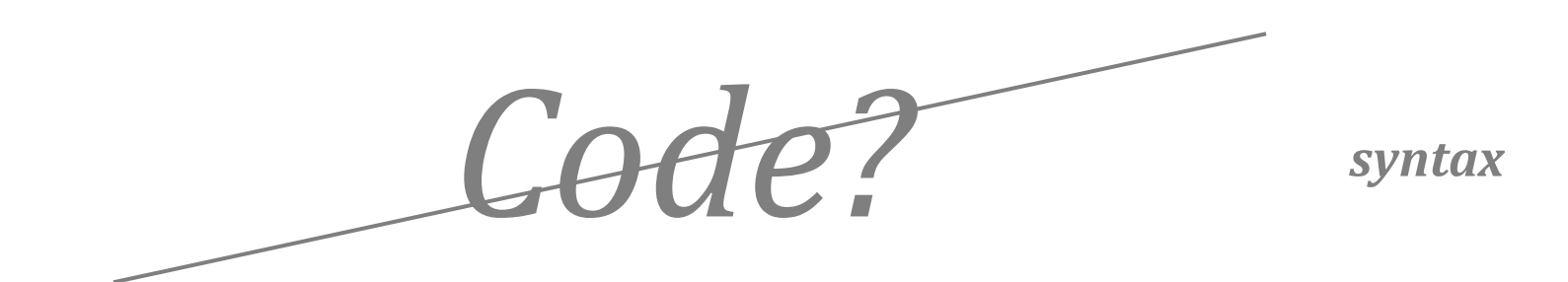

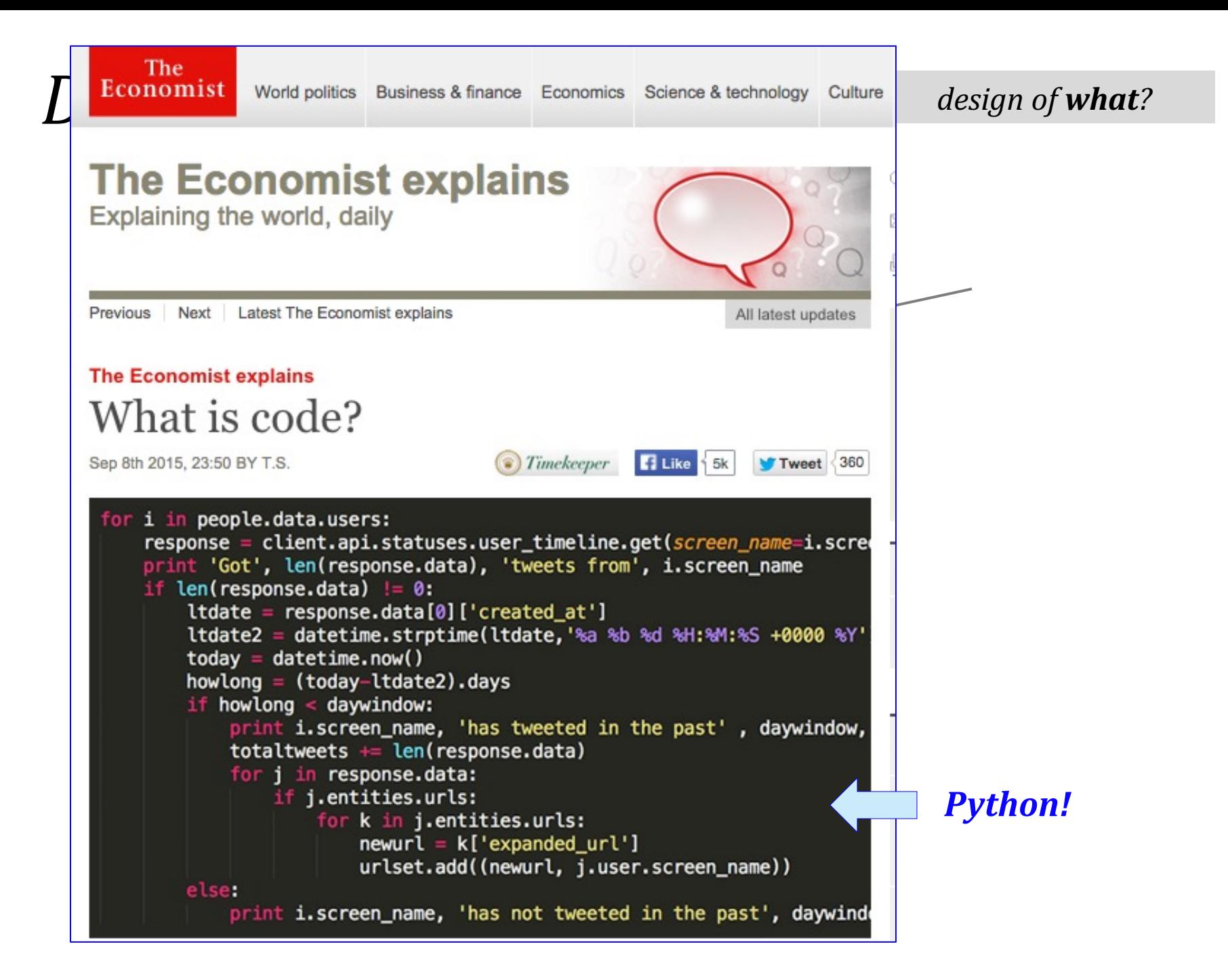

FROM lifts to cars to airliners to smartphones, modern civilisation is powered by software,

the digital instructions that allow computers, and the devices they control, to perform calculations and respond to their surroundings. How did that software get there?

### **Economist** World politics Business & finance Economics Science & technology Culture *design of what?*

#### **The Economist explains**

Explaining the world, daily

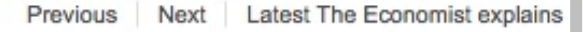

#### **The Economist explains**

Explains<br>
Explains<br>
Explains<br>
Code and to write it. But code, the sequences of symbols painstakingly created by<br>
programmers, is not quite the same as software, the sequences of instructions<br>
computers execute. So what exa What is code?

Sep 8th 2015, 23:50 BY T.S.

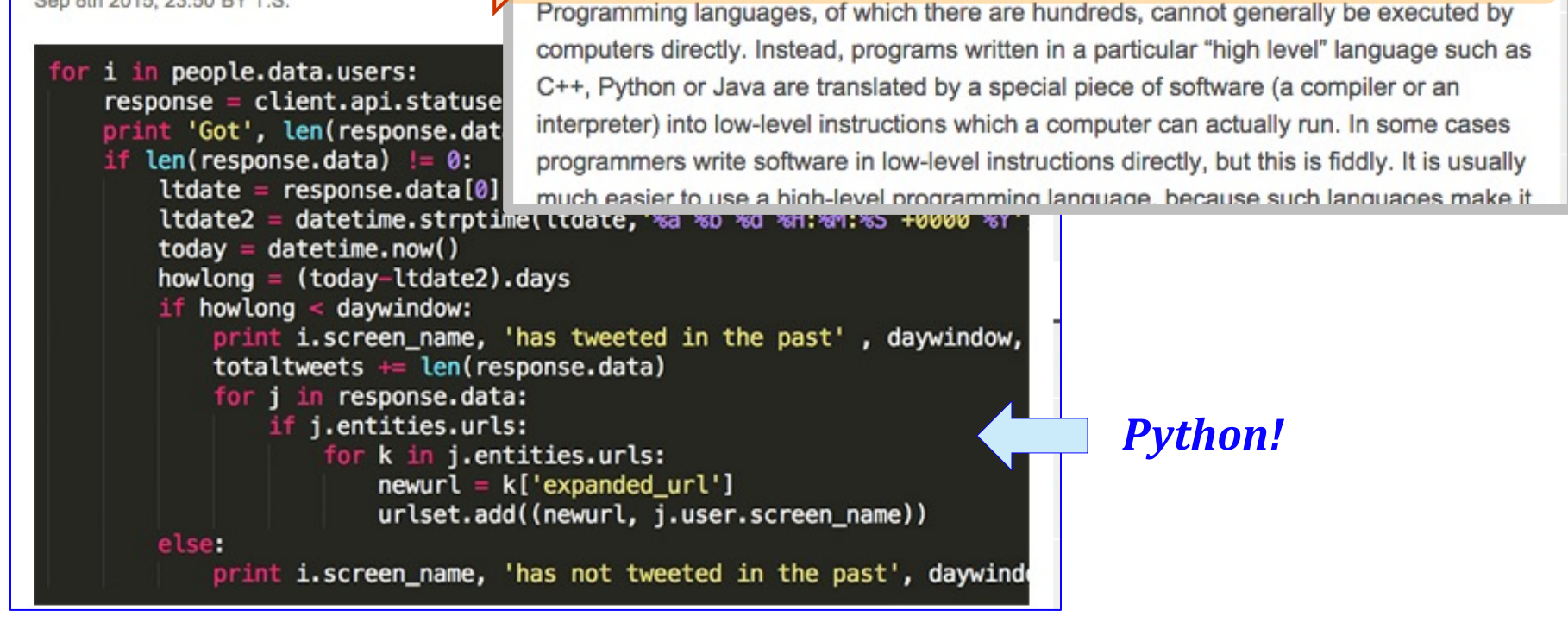

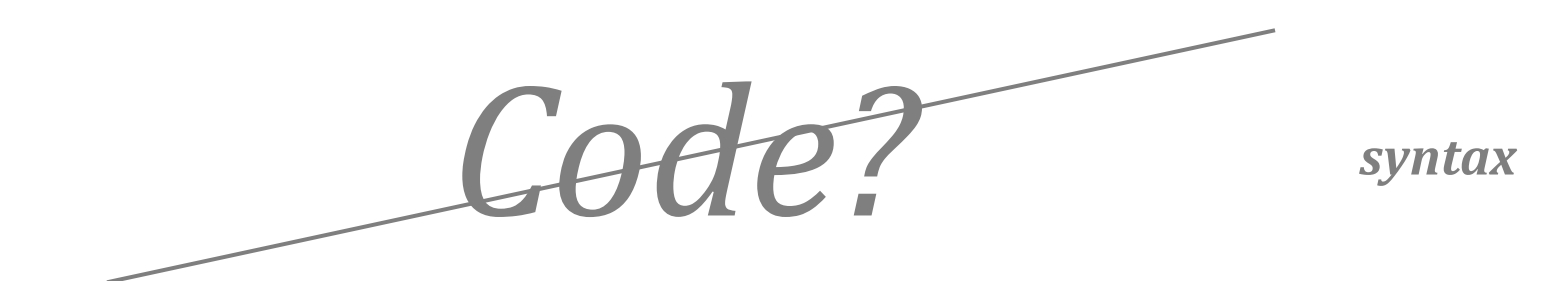

# *Algorithms!*

*ideas!*

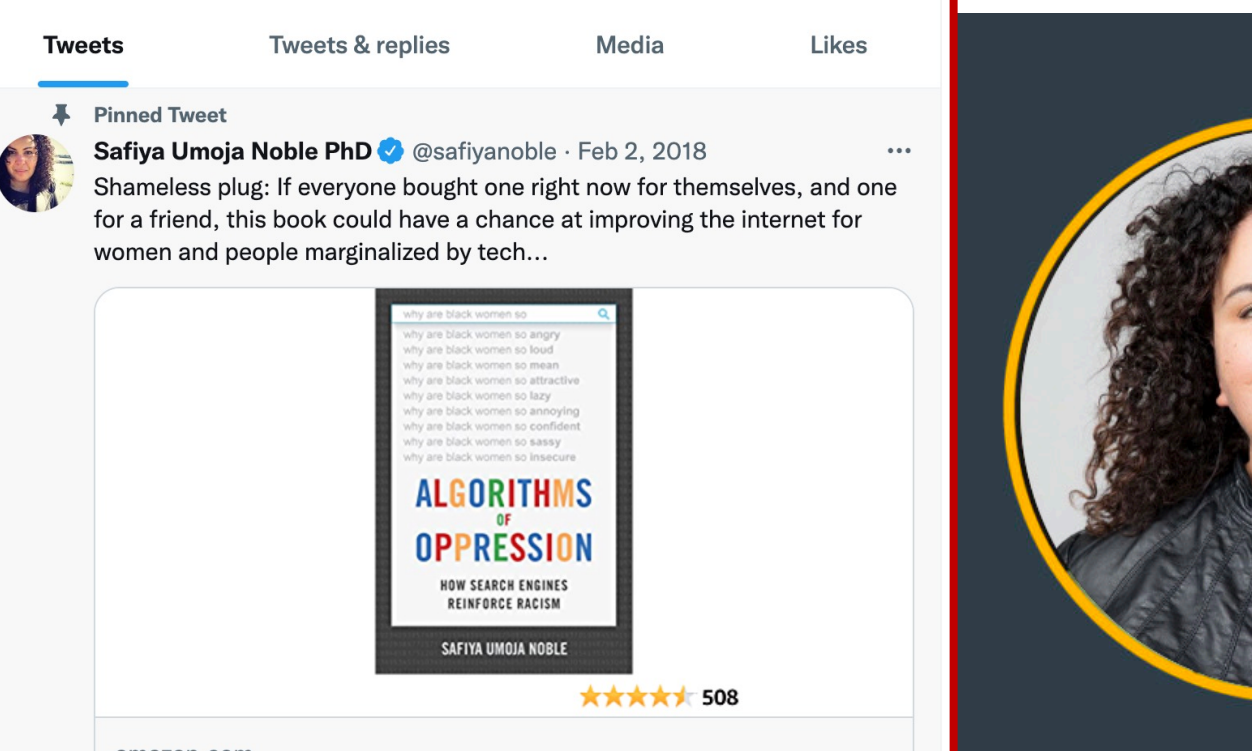

#### amazon.com

Algorithms of Oppression: How Search Engines Reinforce Racism Algorithms of Oppression: How Search Engines Reinforce Racism

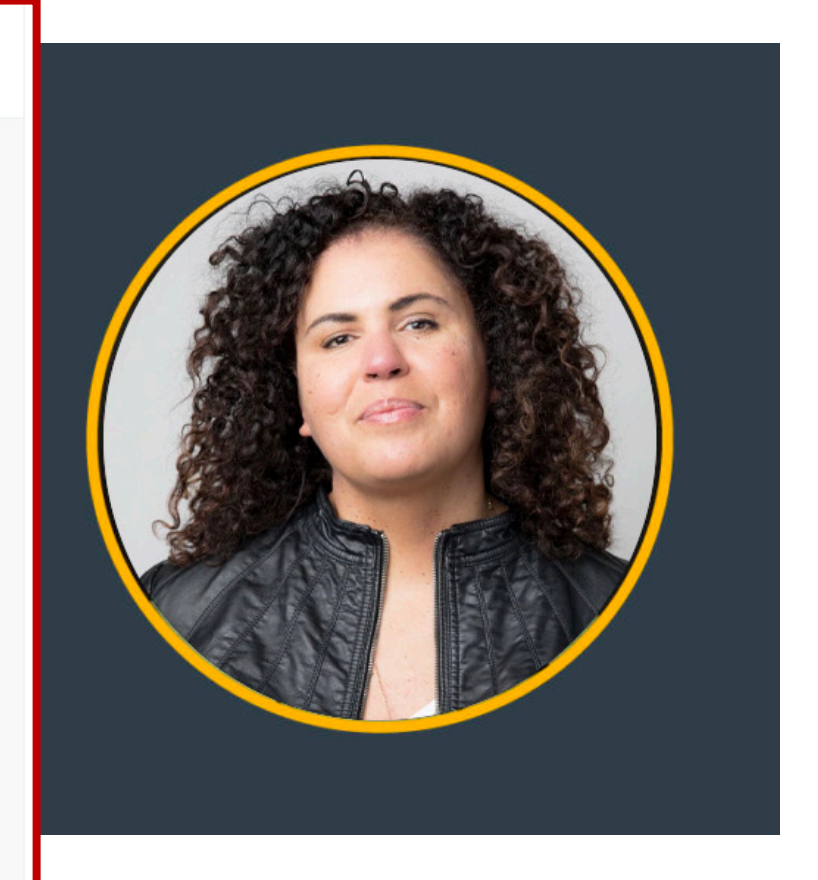

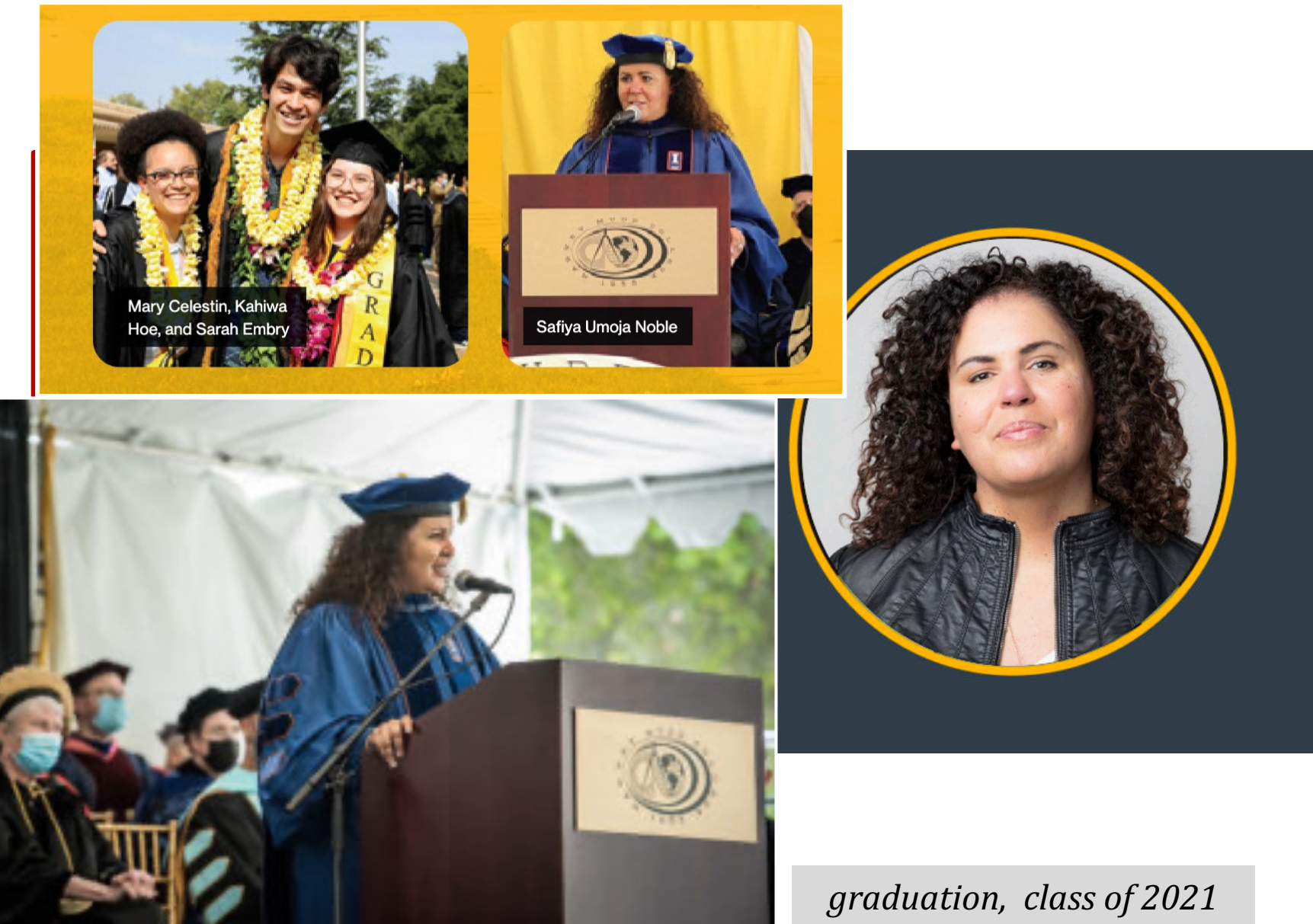

## Algorithm Design...

#### **remAll( e , L )**

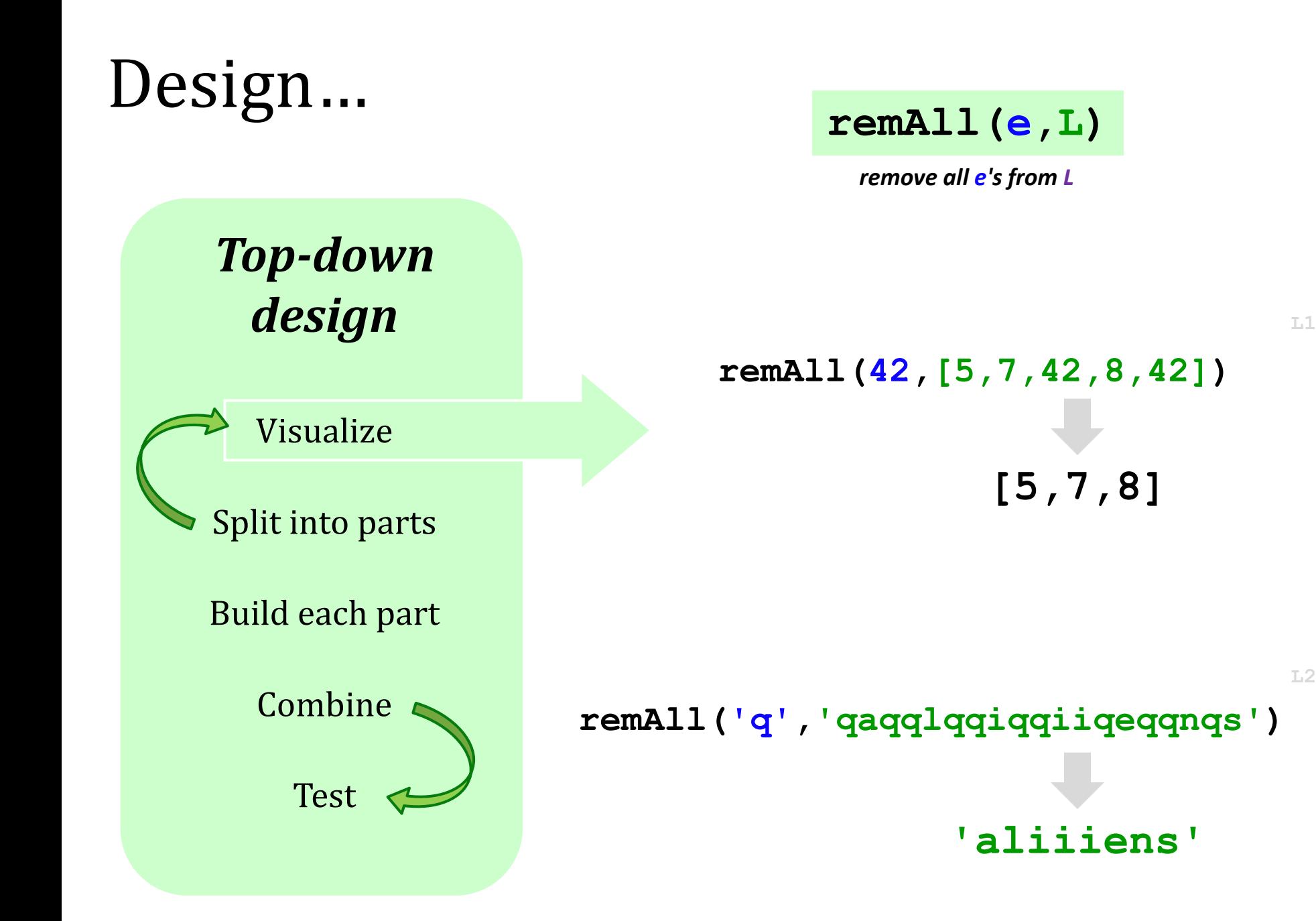

**L2**

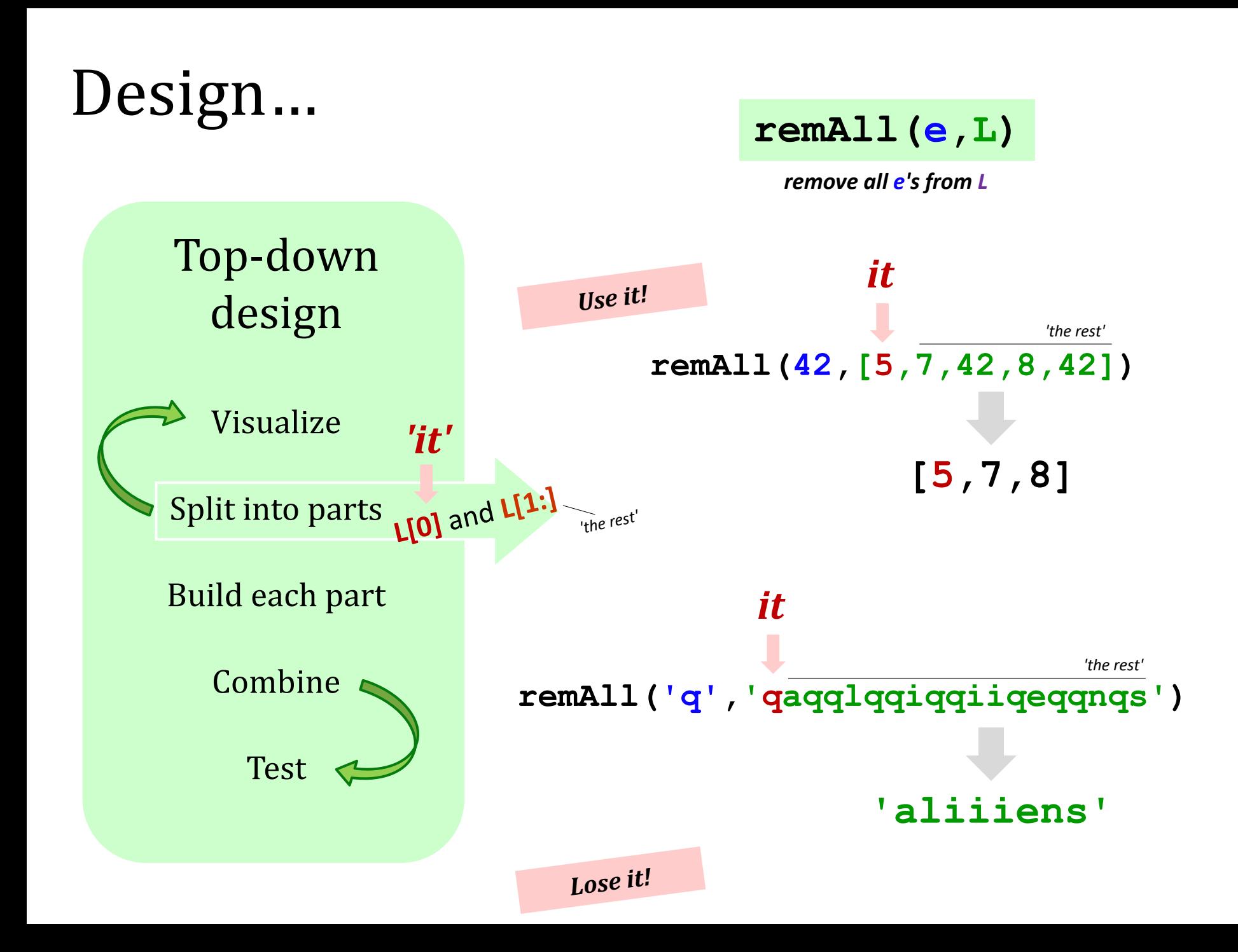

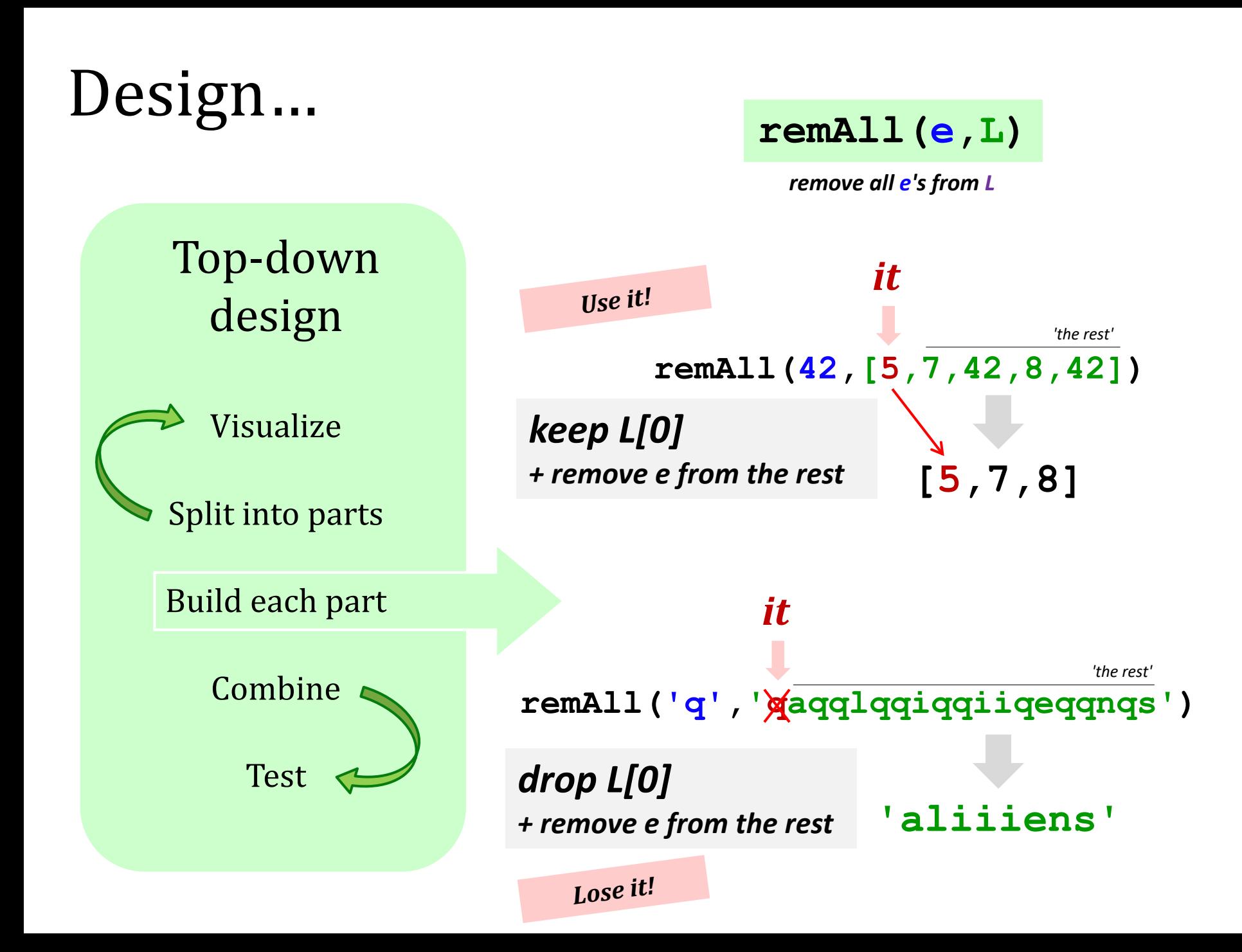

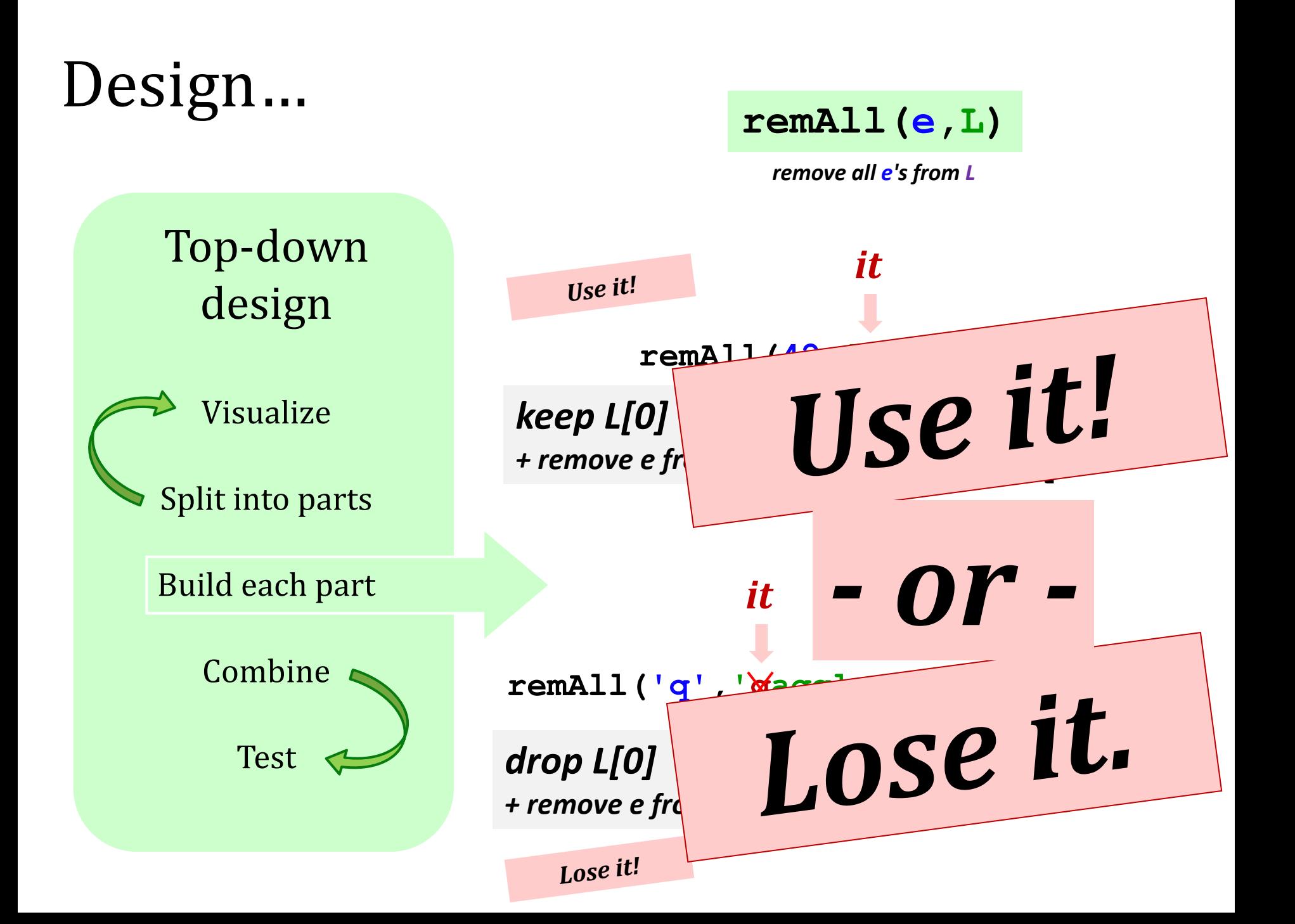

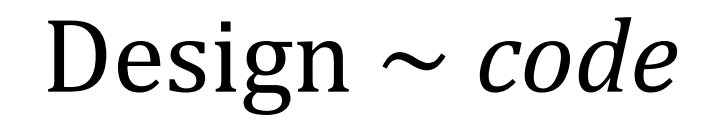

#### **remAll(e,L)**

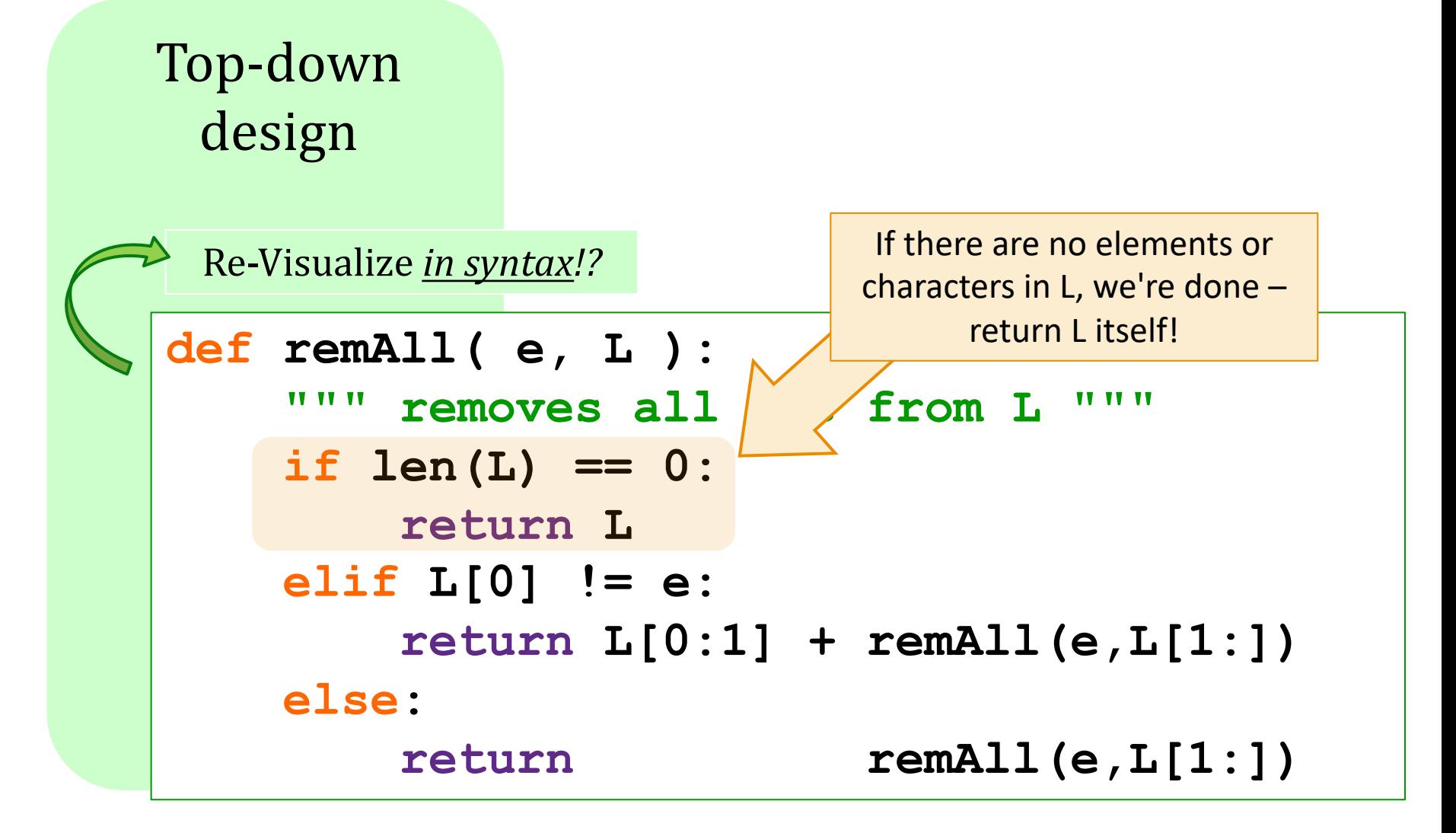

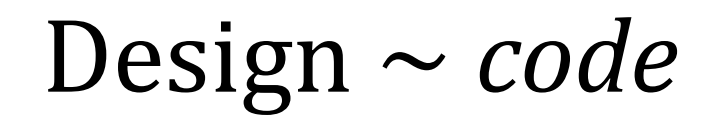

#### **remAll(e,L)** 5 [7,5,42]

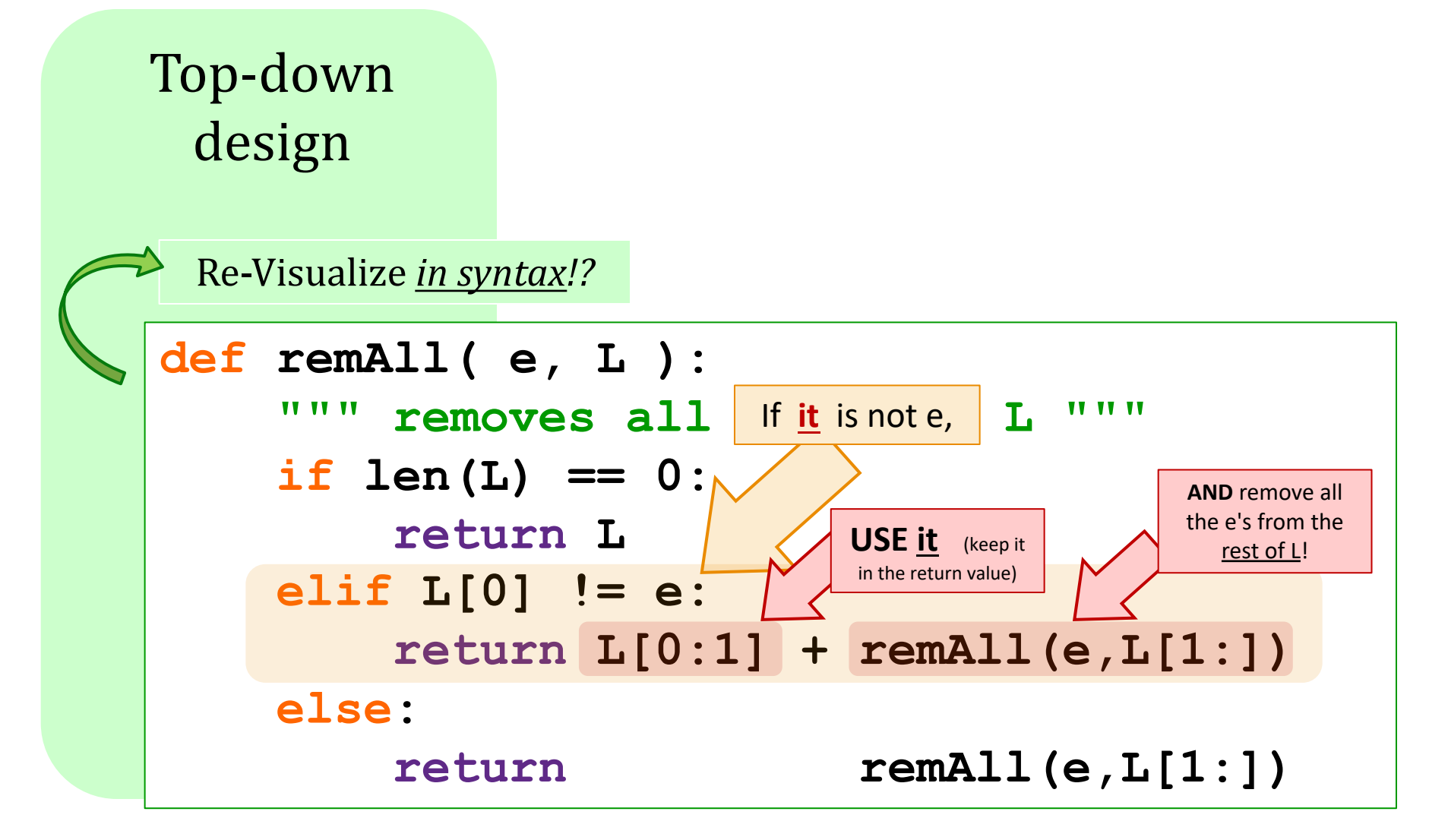

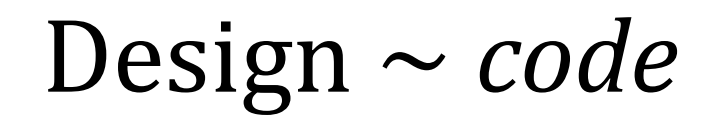

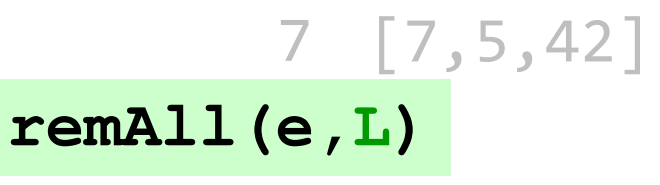

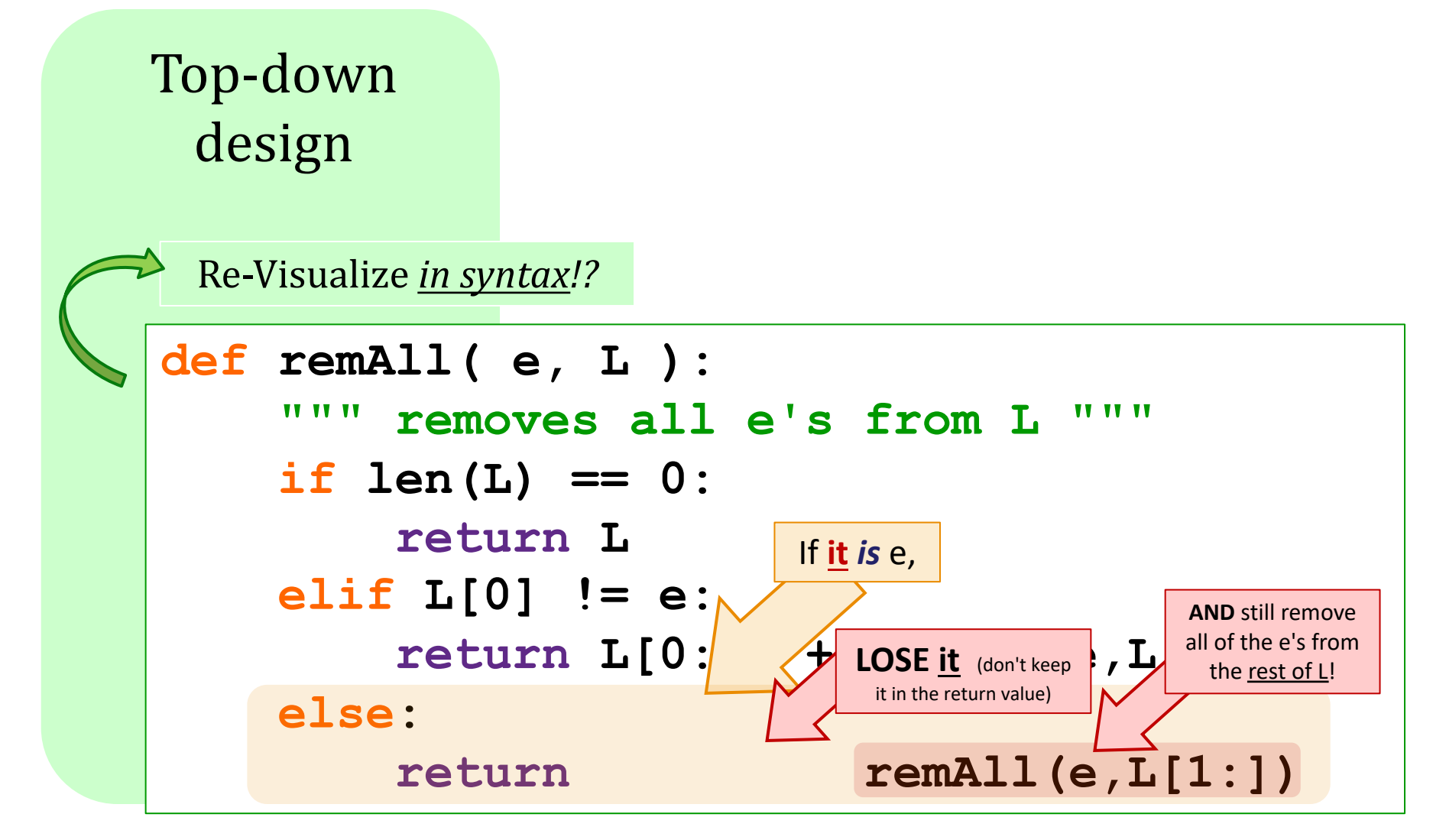

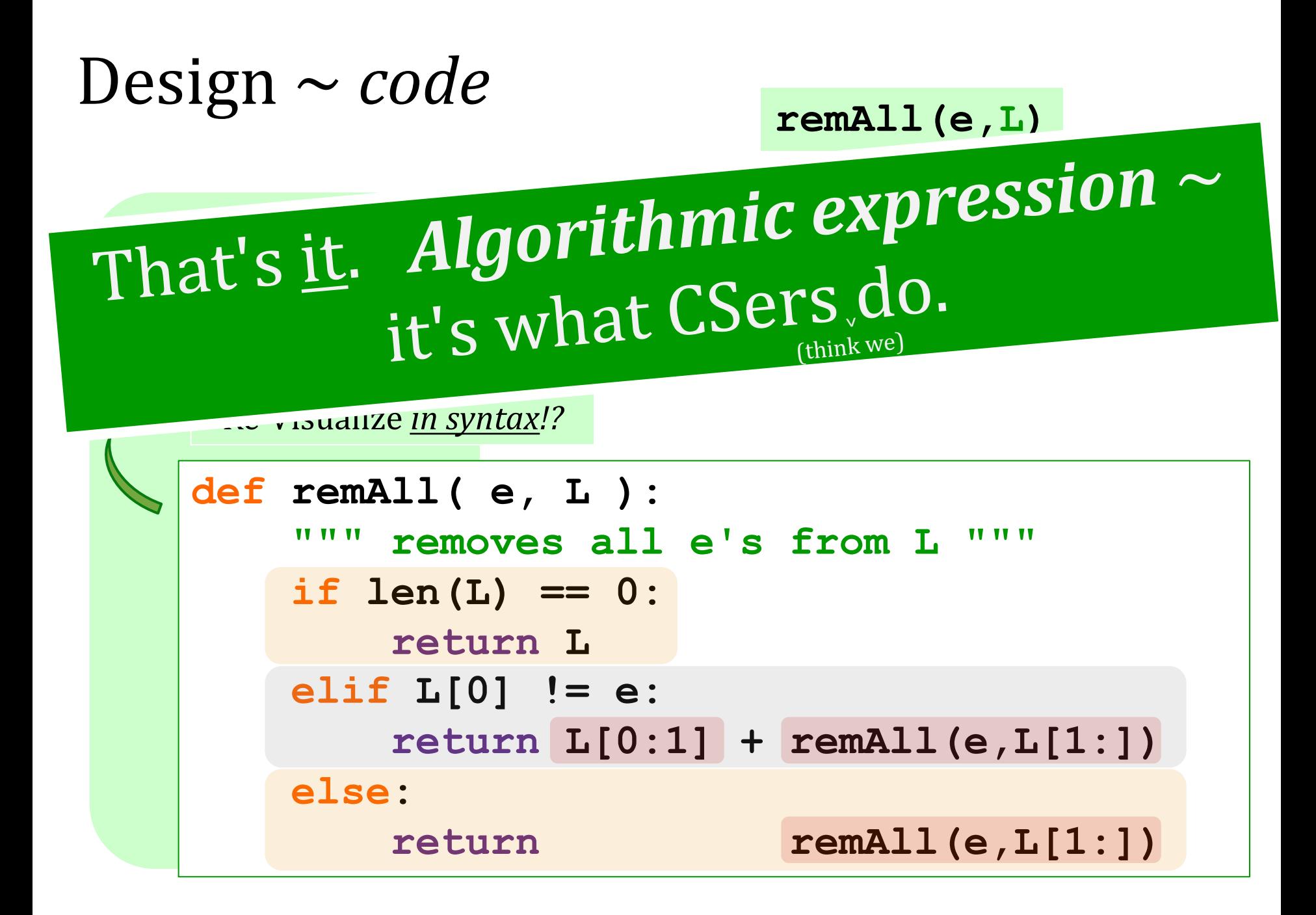

```
def subseq( s, sbig ):
      """ returns True if s is a subseq. of sbig,
           False otherwise. Both are strings.
     TT TT TT
      if s == '': 
           return True
      elif 
                                                                             Write the other 
                                                                            cases needed for 
                                                                                subseq…
def remAll( e, L ):
       """ removes all e's from L """
      if len(L) == 0: 
            return L
      elif L[0] != e:
            return L[0:1] + remAll(e,L[1:])
      else:
            return remAll(e,L[1:])
                     Algorithm design
                                                                          1
                                                                    2
                                                                         3
                                                                           Change remAll so that it 
                                                                          removes only one e from L. 
                                                                           (We could call it remOne.)
                                                                    Make more changes to remAll so 
                                                                    that it removes all of the elements 
                                                                    up to and including the first e in L. 
                                                                    (We could call it remUpto.)
                                                     remOne(8,[7,8,9,8]) [7,9,8]
                                                         remUpto('d','coded') 'ed'
                                                                  Challenge…
 Try it...
                                                                If e is not in L, remUpto should remove everything...
                                                                        Hint: In both 1 + 2, what's needed
                                                                           is mostly crossing stuff out! 
                                                                                What stuff?
                                                               subseq('alg','magical')
                                                               subseq('alg','twasbrillig')
                                                               False
                                                               True
```
### **remAll** insight

```
def remAll( e, L ):
     """ removes all e's from L """
    if len(L) == 0: return L
     elif L[0] != e:
         return L[0:1] + remAll(e,L[1:])
     else:
         return remAll(e,L[1:])
                                         syntax
```

$$
\texttt{remAll}(8, [7, 8, 9, 8]) \rightarrow [7, 9]
$$

sharpening our model for where + how actions happen...

### other **rem** examples...

**remAll(8, [7,8,9,8]) [7,9] remAll**

remAll('d', 'coded') > 'coe' **remAll**

**remOne remOne(8, [7,8,9,8]) [7,9,8] remOne remOne('d', 'coded') 'coed' remUpto(8,[7,8,9,8]) [9,8] remUpto**

**remUpto('d','coded') 'ed' remUpto**

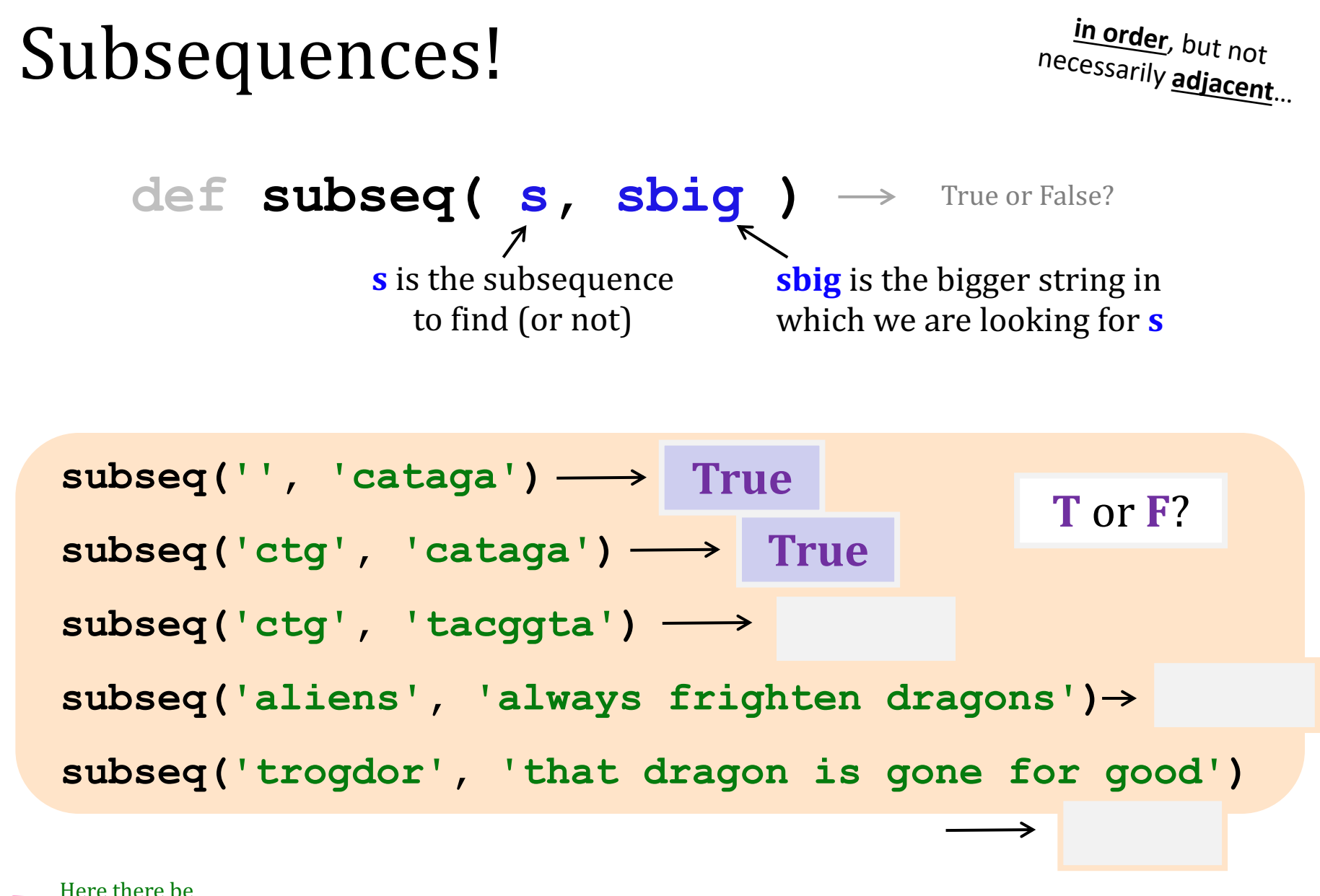

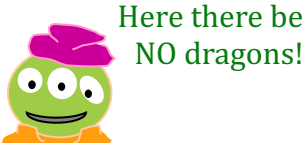

**Why** Are these True? or False?

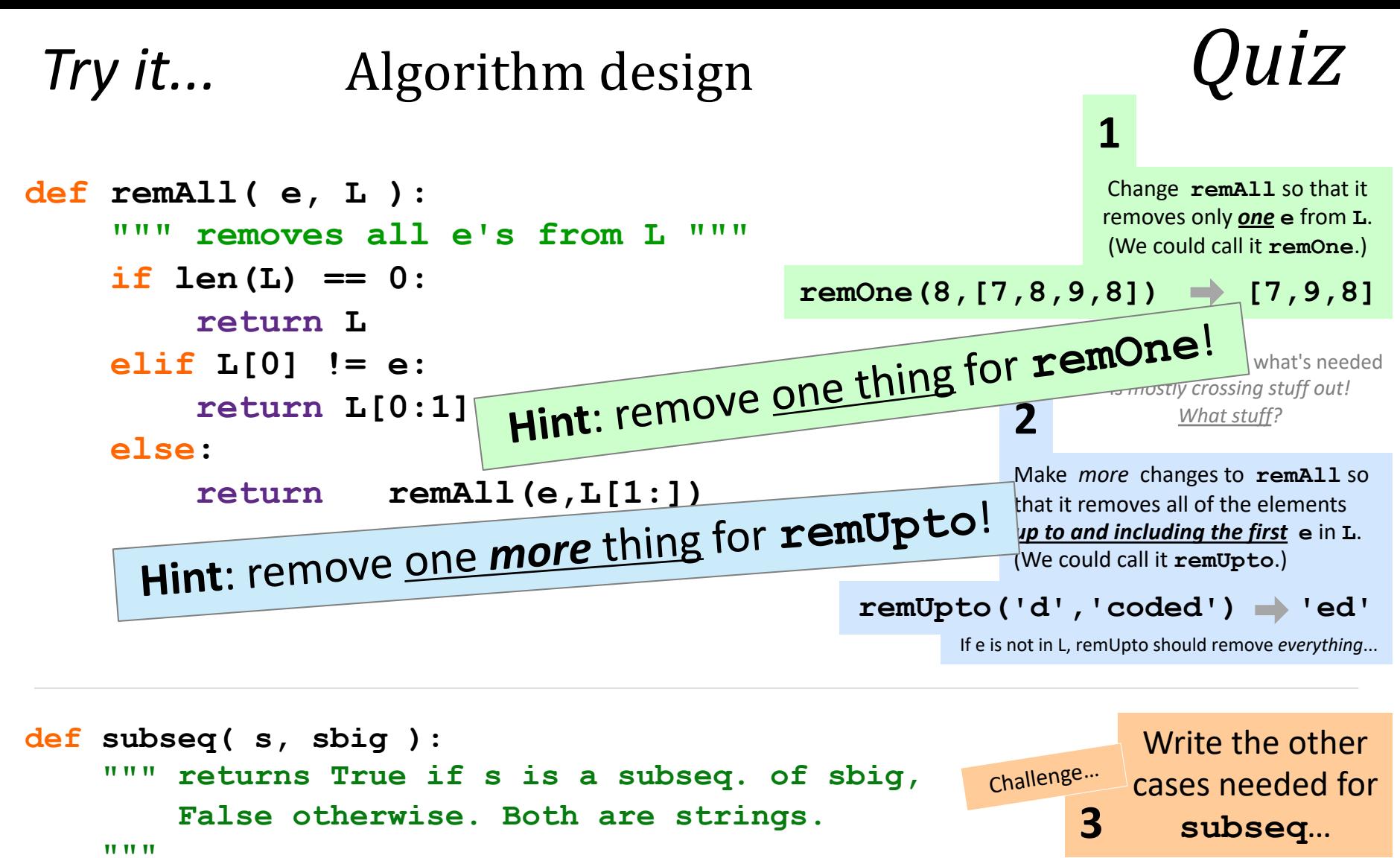

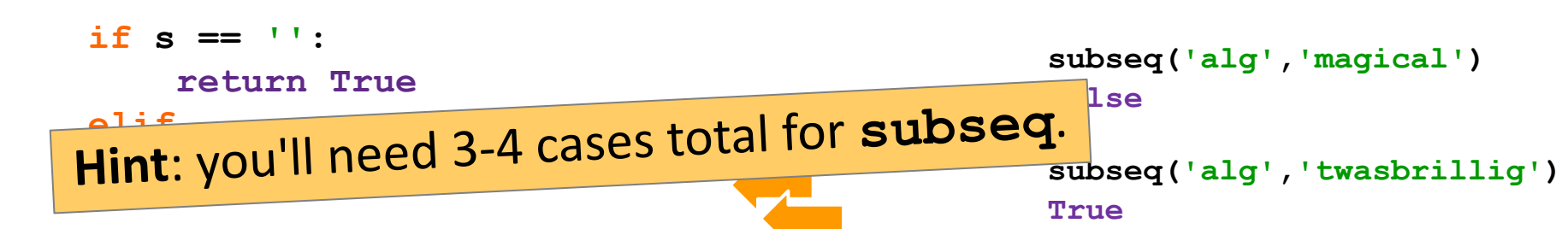

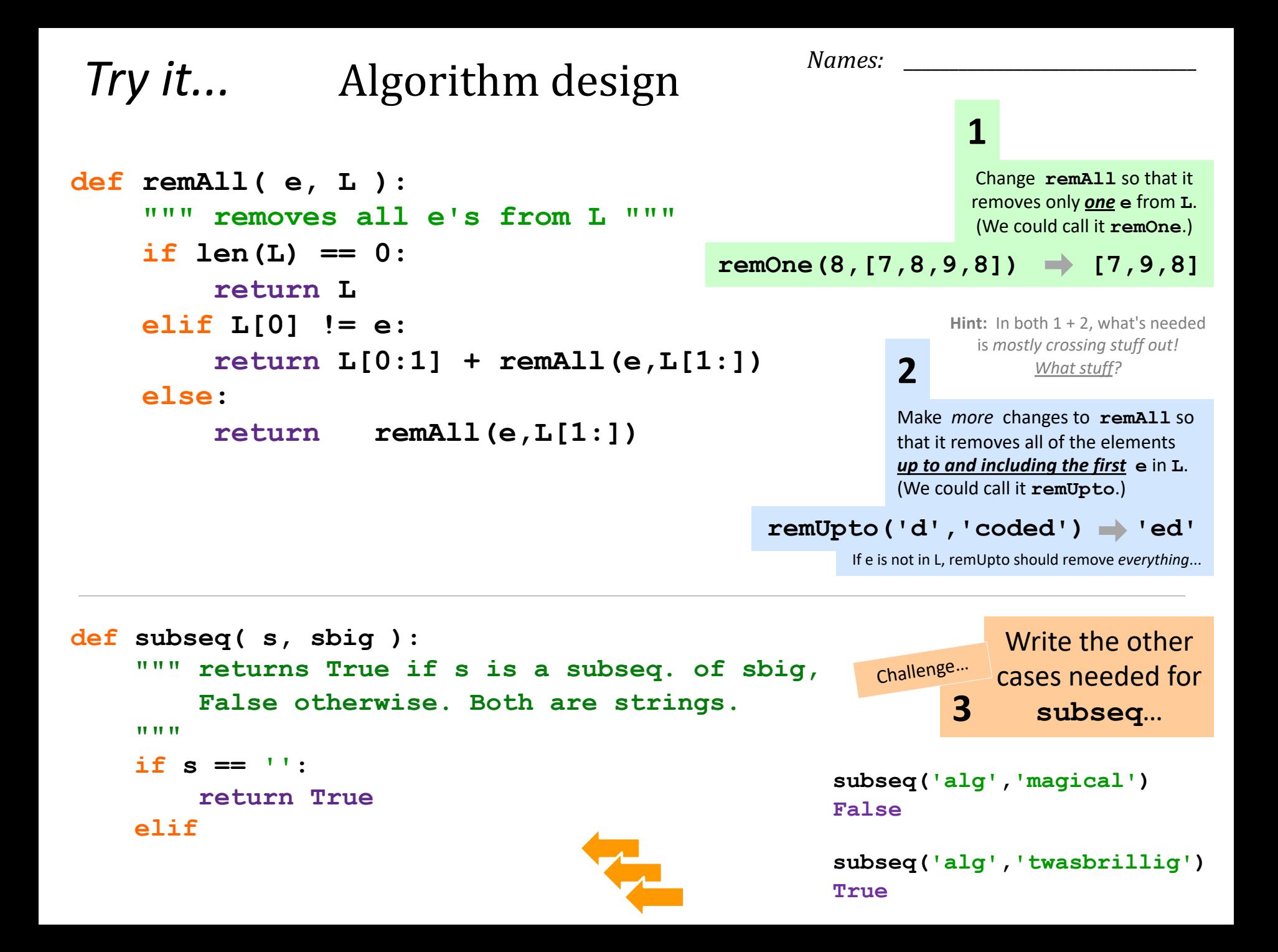

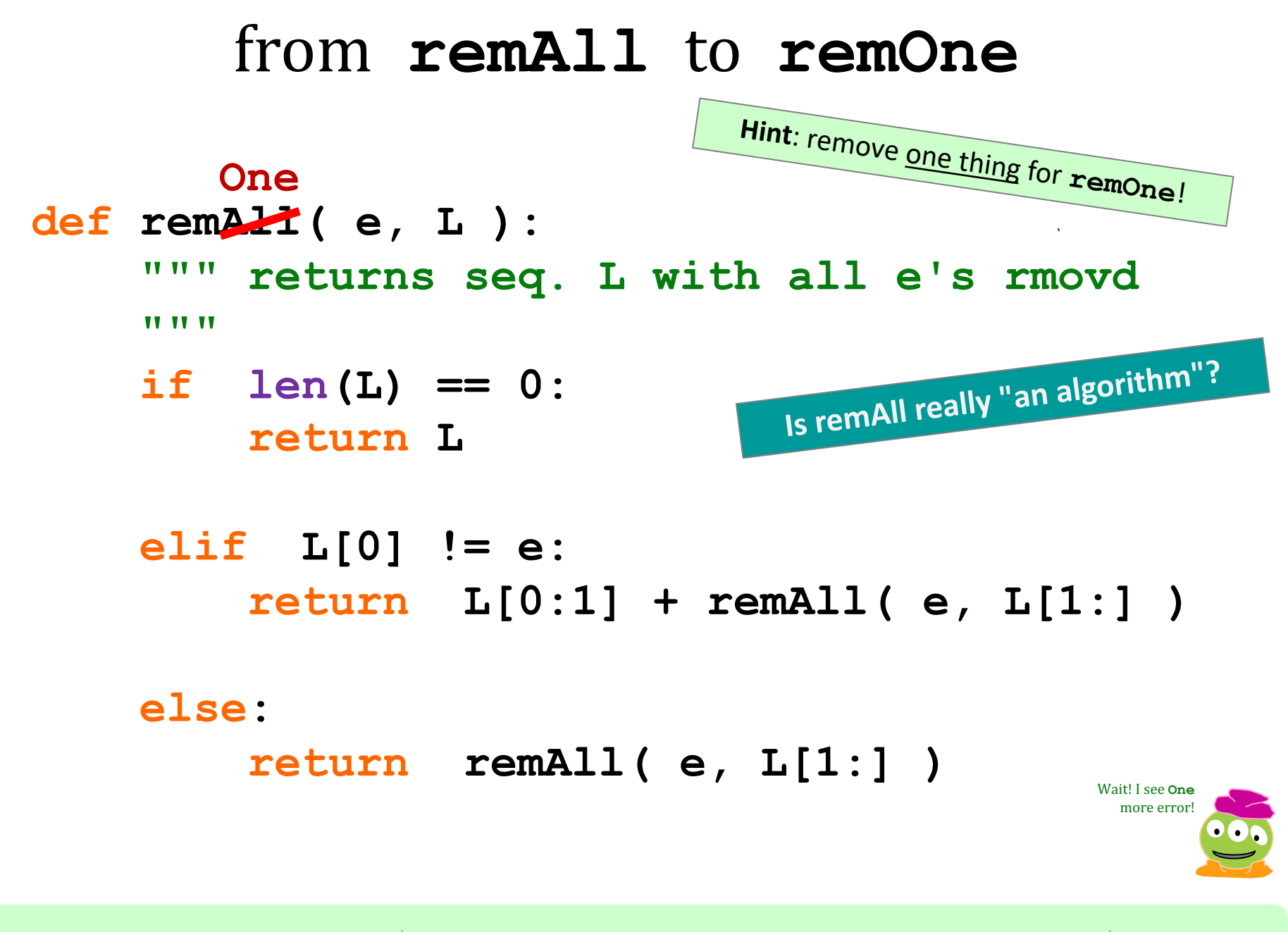

**remOne(8,[7,8,9,8]) [7,9,8] remOne('d','coded') 'coed'**

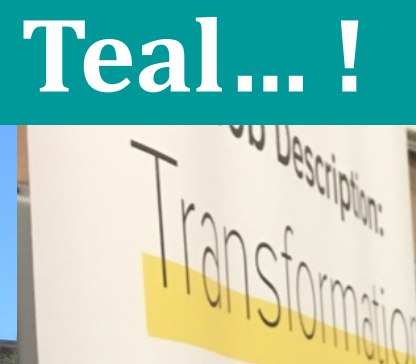

#### At the Career Fair!

**Test**

 $\sim$ 

 $\mathbb{R}^n$ 

 $\sim$  compart

Evenda

*Lose it!*

**Pivotal** 

**definition of the contract of the contract of the contract of the contract of the contract of the contract of the contract of the contract of the contract of the contract of the contract of the contract of the contract of** 

**if**  $\frac{1}{2}$ 

**Elizabeth Little Little Little Little Little Little Little Little Little Little Little Little Little Little Li** 

*<u>returns</u>* 

*else***:** 

*Use it!*

**Property Line All Company of the Company of the Company of the Company of the Company of the Company of the Company of the Company of the Company of the Company of the Company of the Company of the Company of the Company** 

**remAll(e,L)**

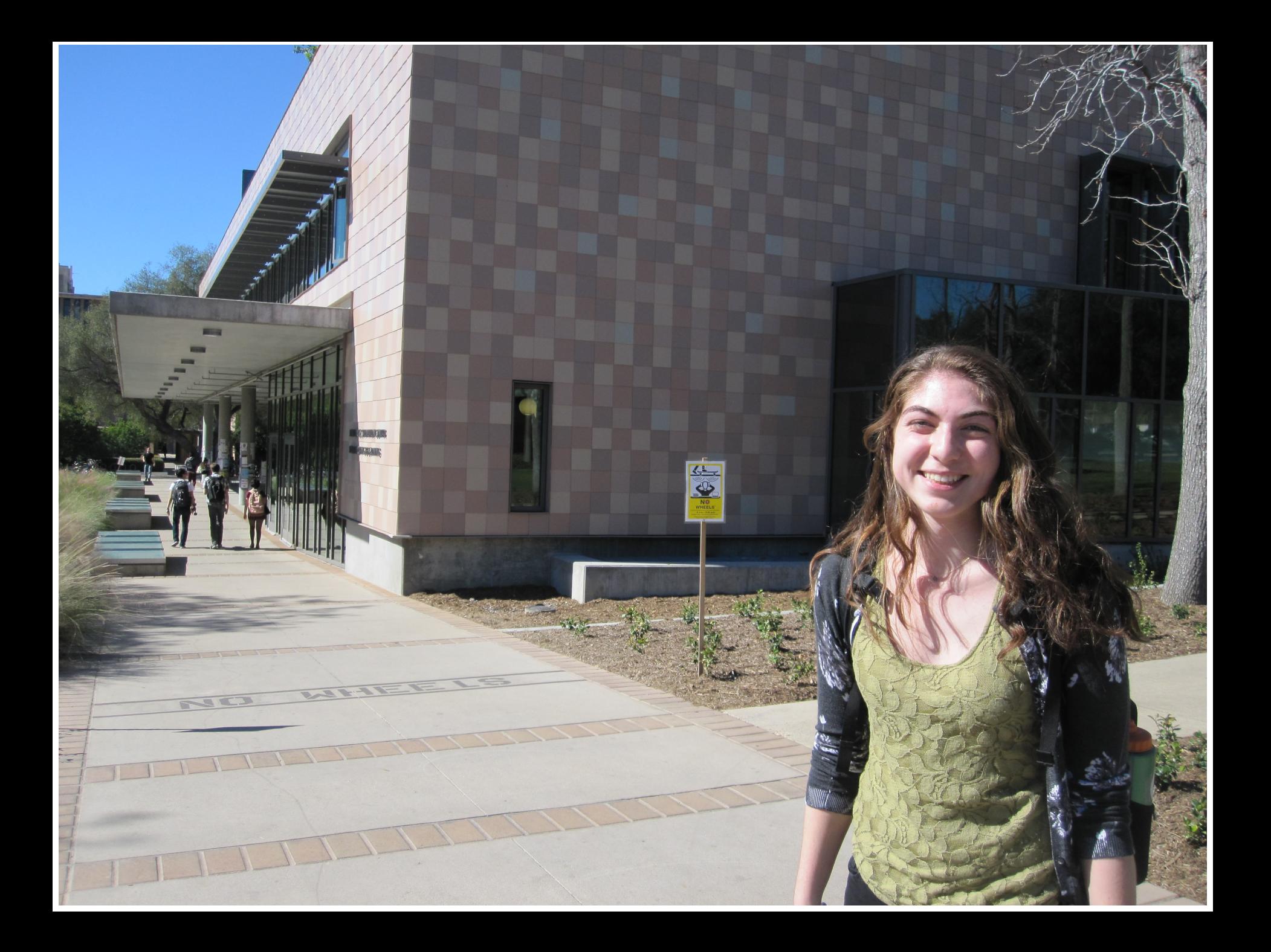

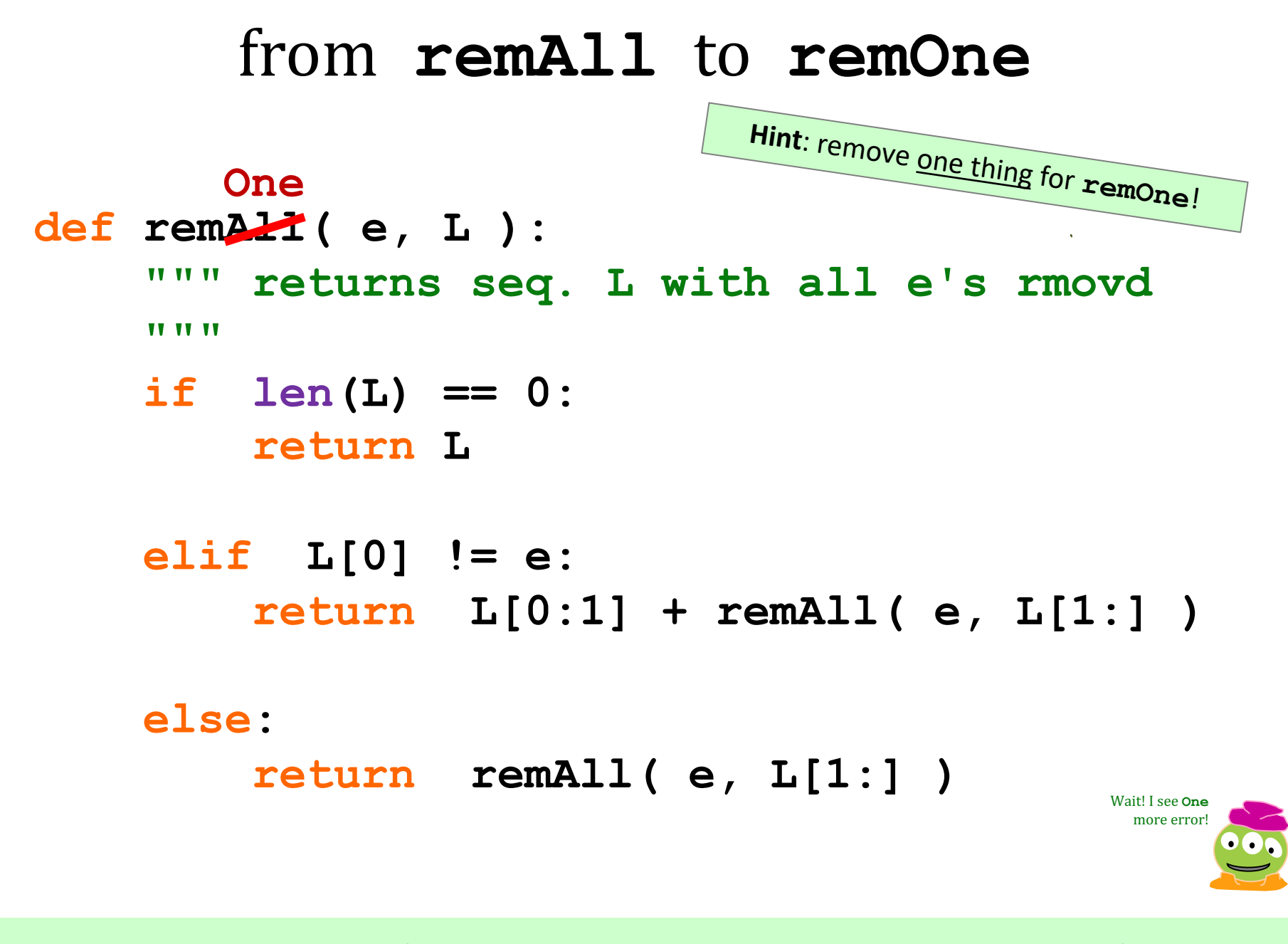

**remOne(8,[7,8,9,8]) [7,9,8] remOne('d','coded') 'coed'**

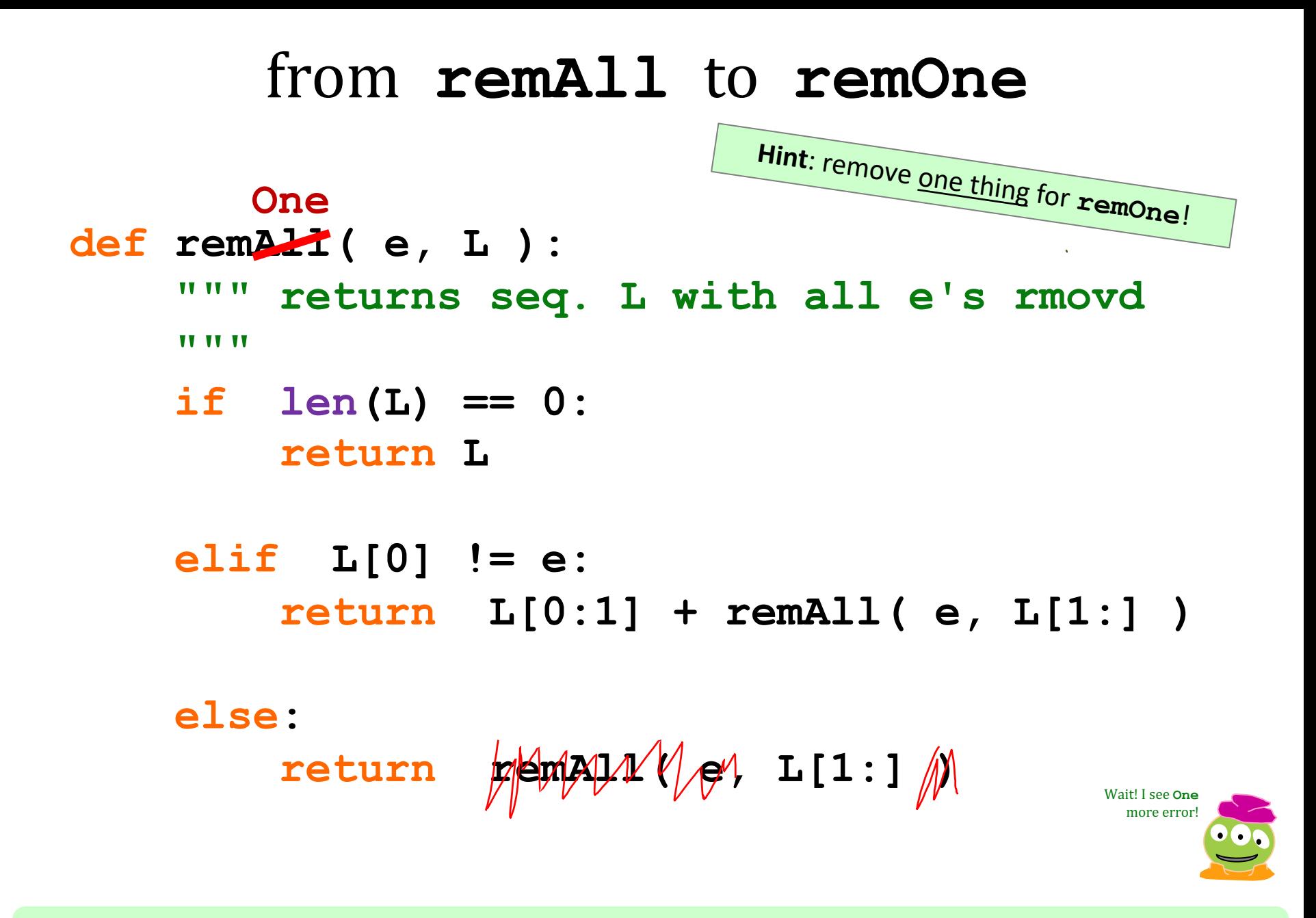

**remOne(8,[7,8,9,8]) [7,9,8] remOne('d','coded') 'coed'**

### from **remOne** to **remUpto**

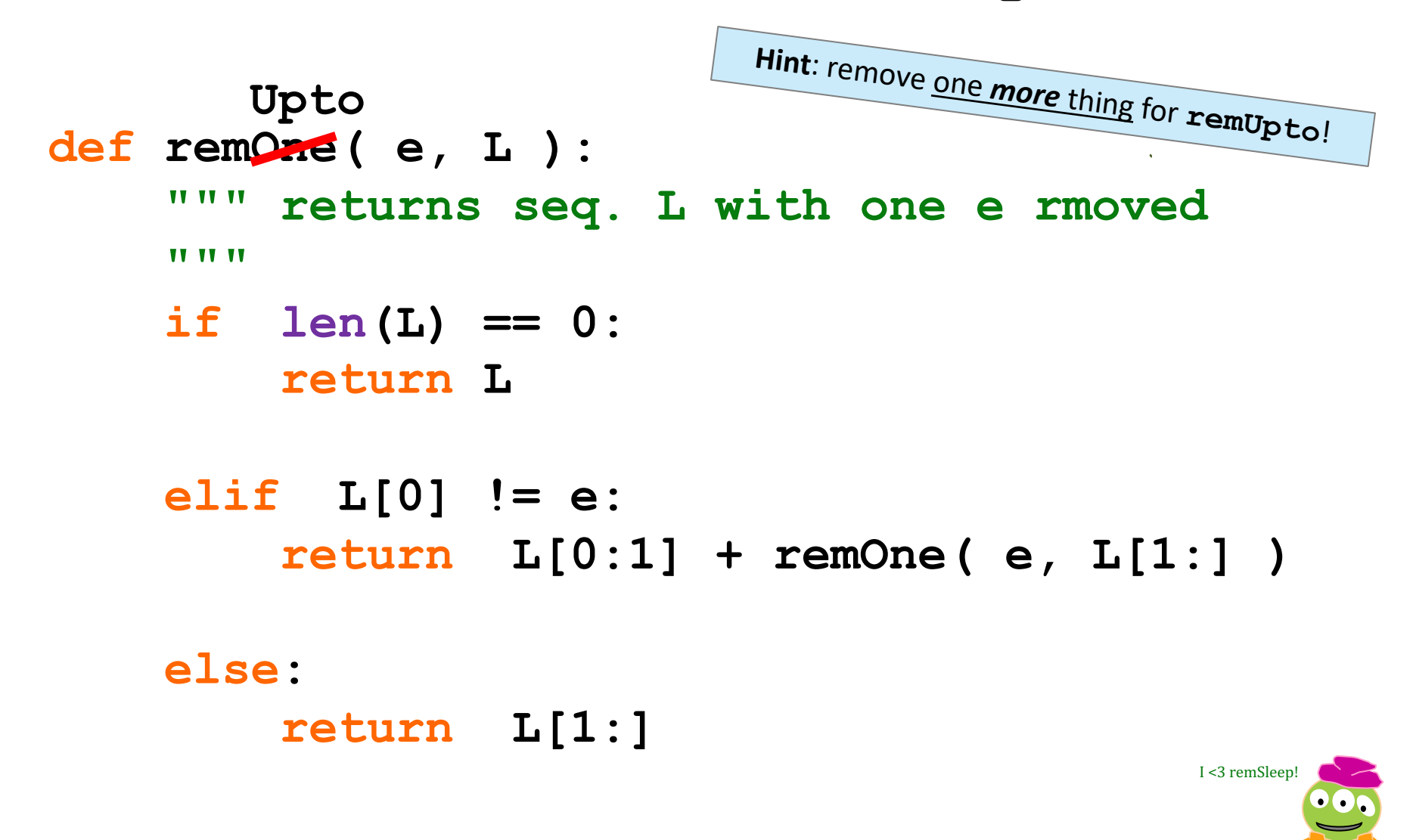

**remUpto(8,[7,8,9,8]) [9,8] remUpto('d','coded') 'ed'**

### from **remOne** to **remUpto**

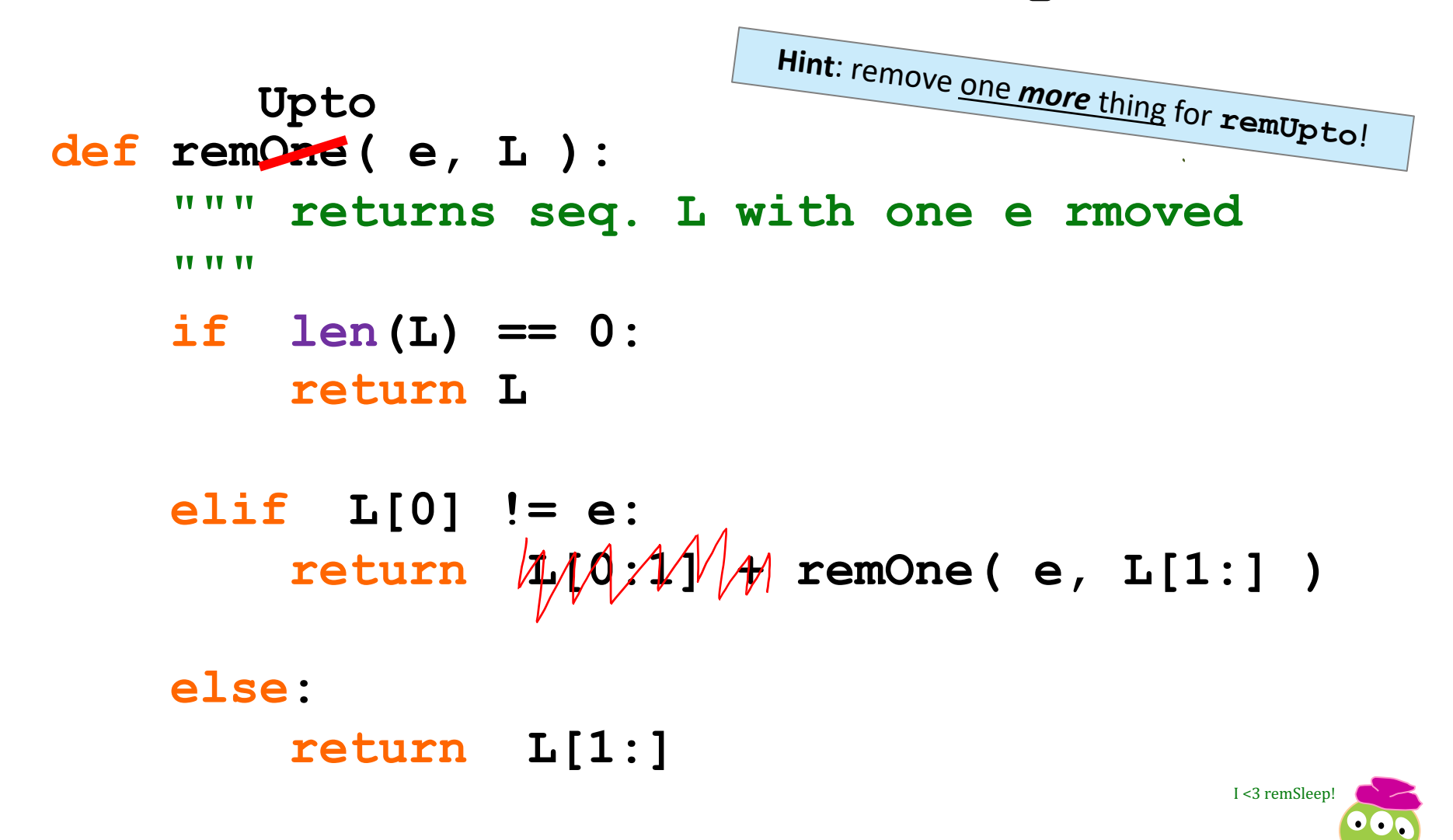

**remUpto(8,[7,8,9,8]) [9,8] remUpto('d','coded') 'ed'**

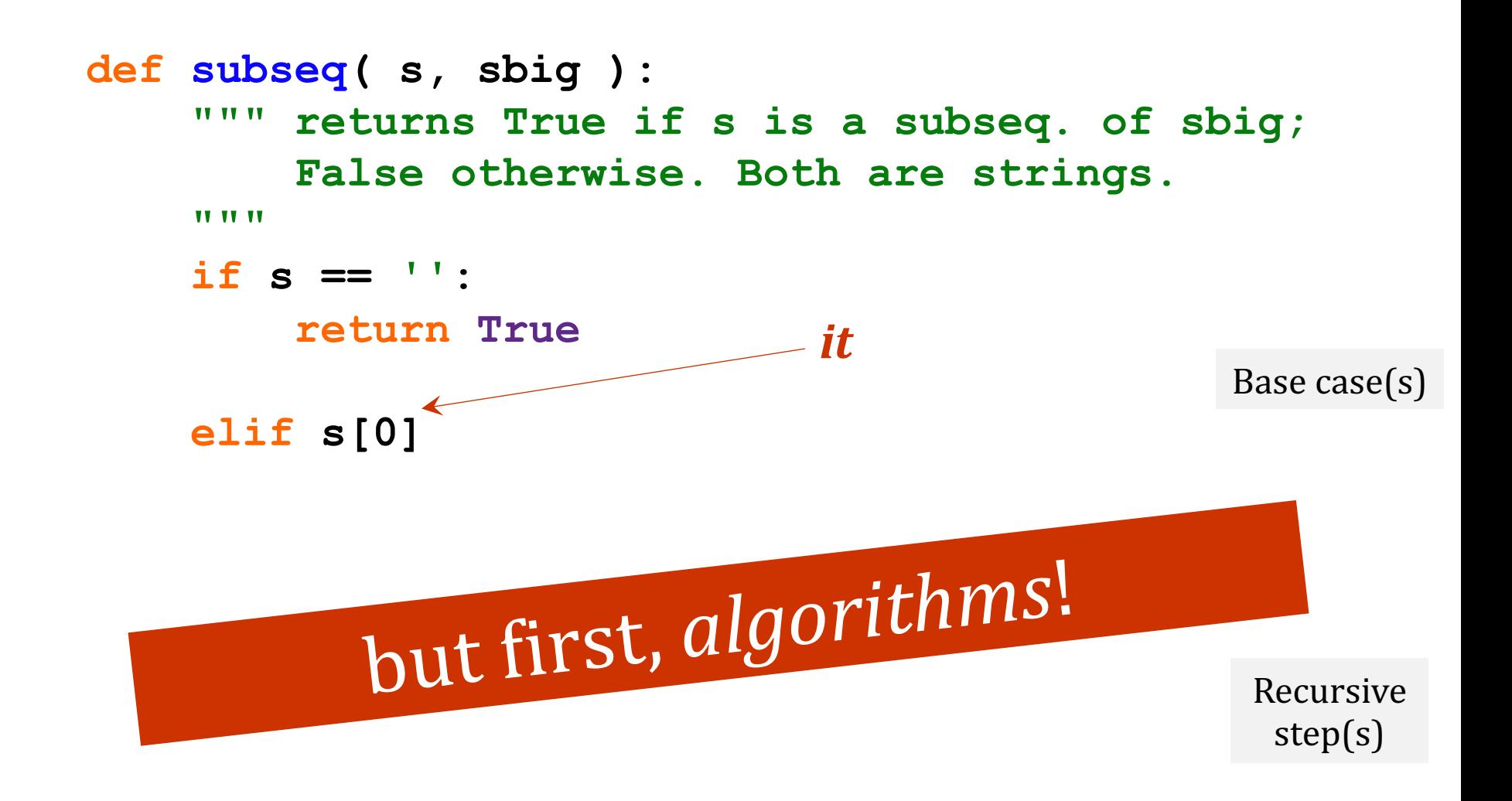

Where are the *useit* and *loseit* here?

### $Subseq \sim thinking$  it out...

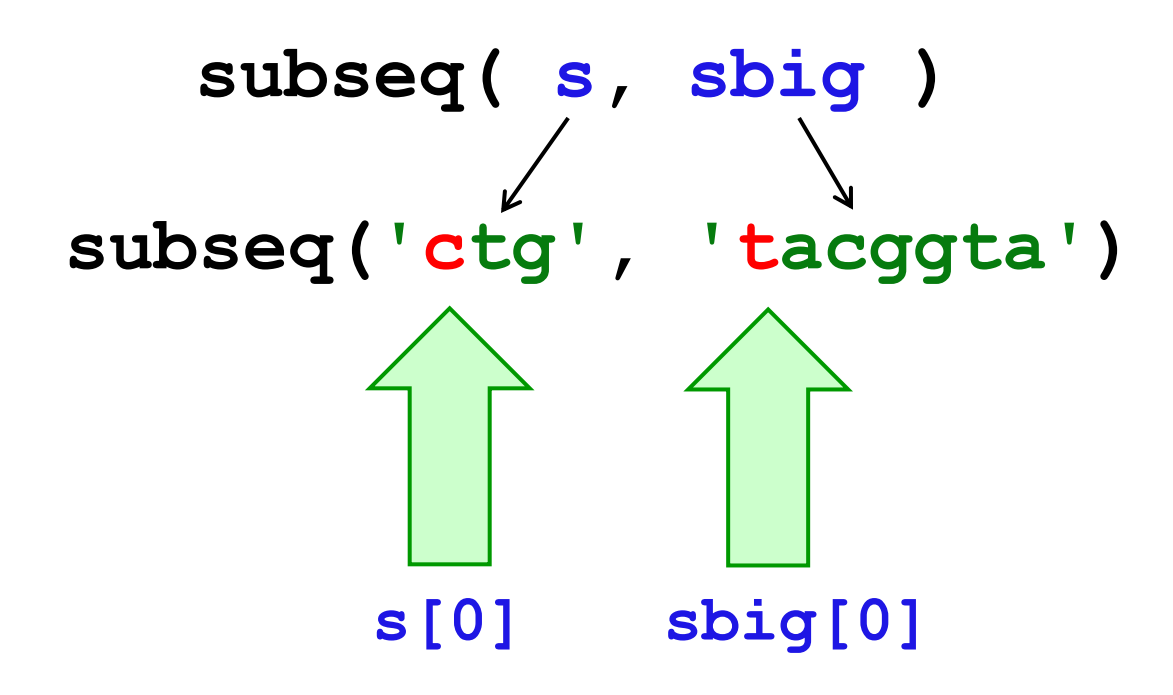

*Use it!*

What is a small (initial) piece of the problem? How would we describe it in terms of the inputs?

*- or -*

Lose it!

What is left after handling this piece? Are there other functions we will need?

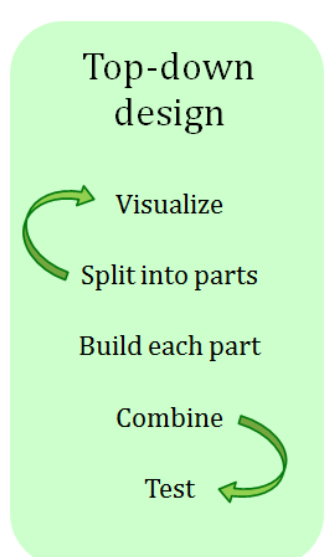

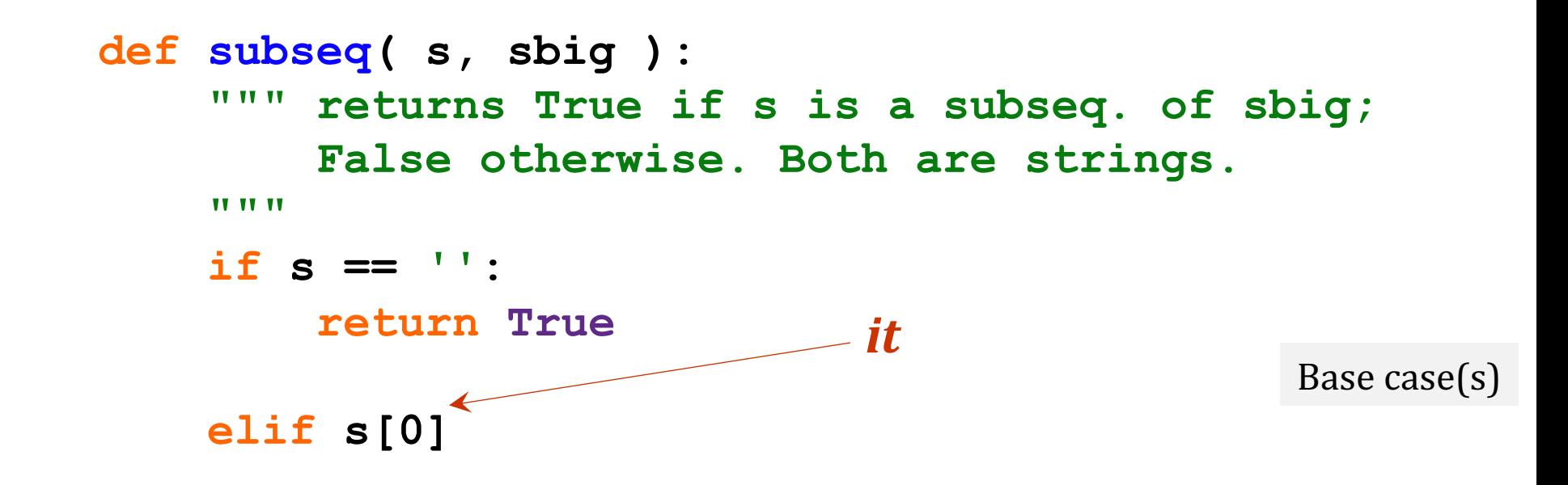

Recursive step(s)

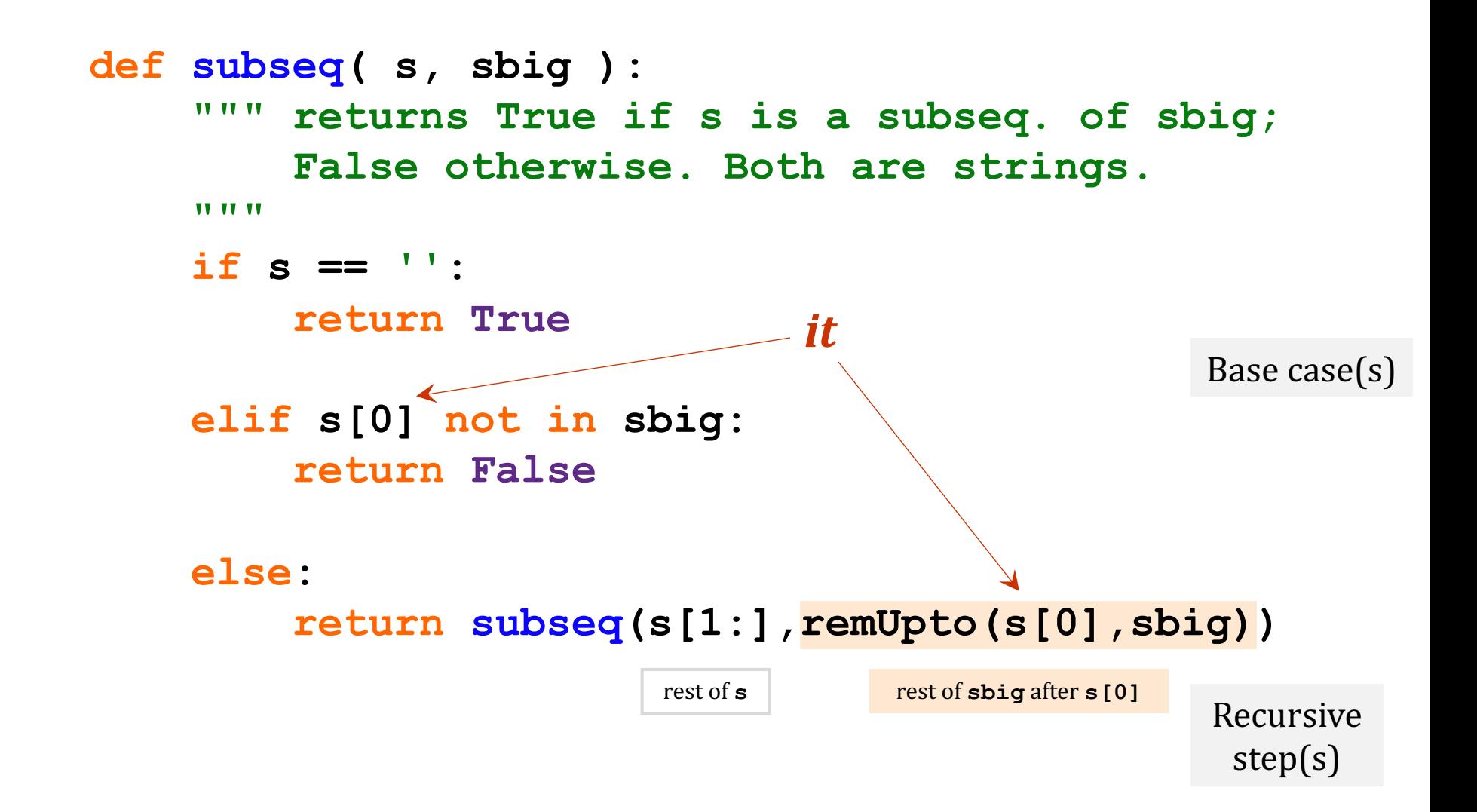

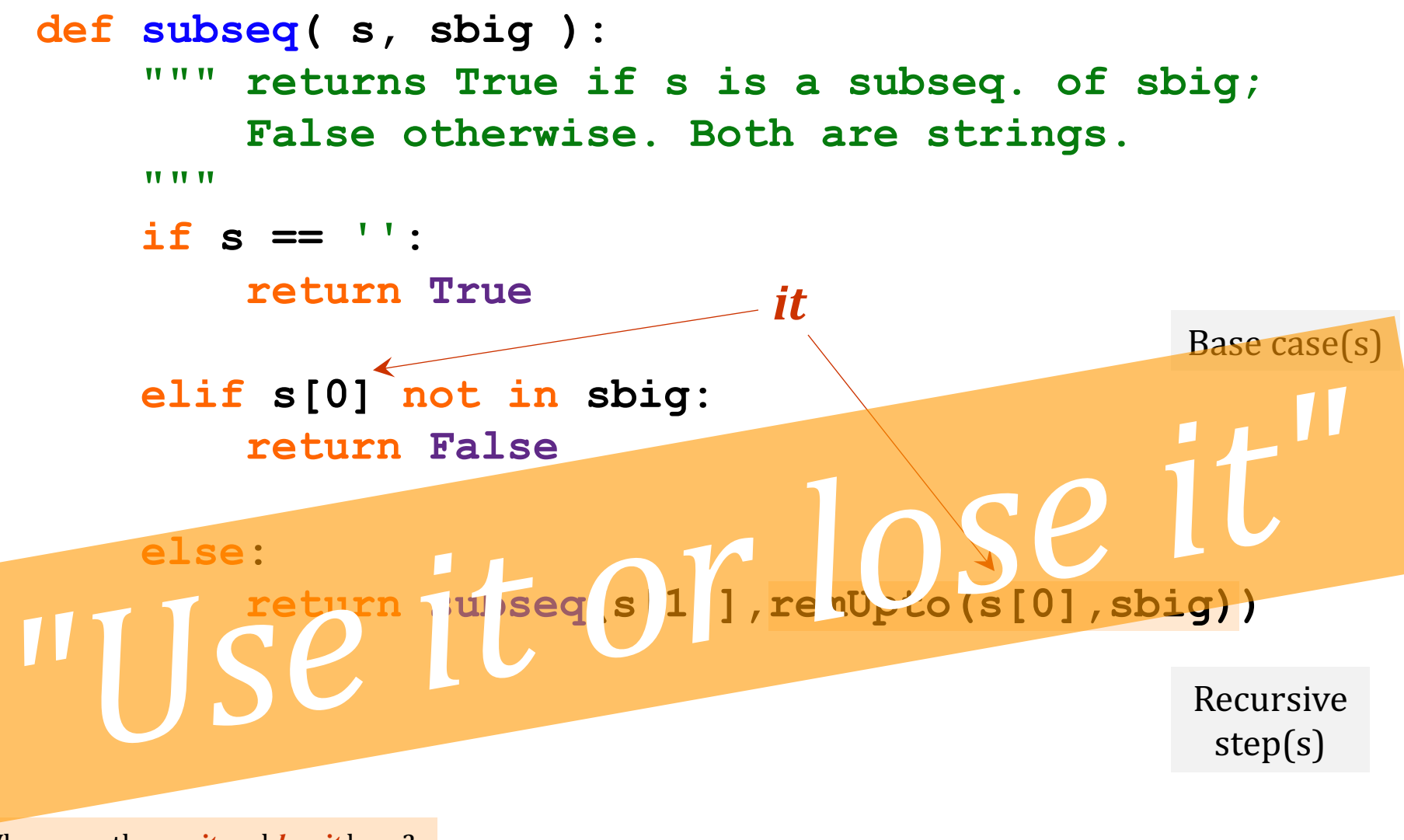

Where are the *useit* and *loseit* here?

### Design ~ *(code)*

### $\mathbf{a}$   $\mathbf{f}$   $\mathbf{c}$  it.  $\frac{1}{\sqrt{2}}$ That's <u>it</u>. Algorithmic expression ~ t's <u>II</u>. Highless think they do.

*... at this moment in a prior CS5 ...*

it can take some *"getting used to"* ... ?

### *What's* the **problem**?!

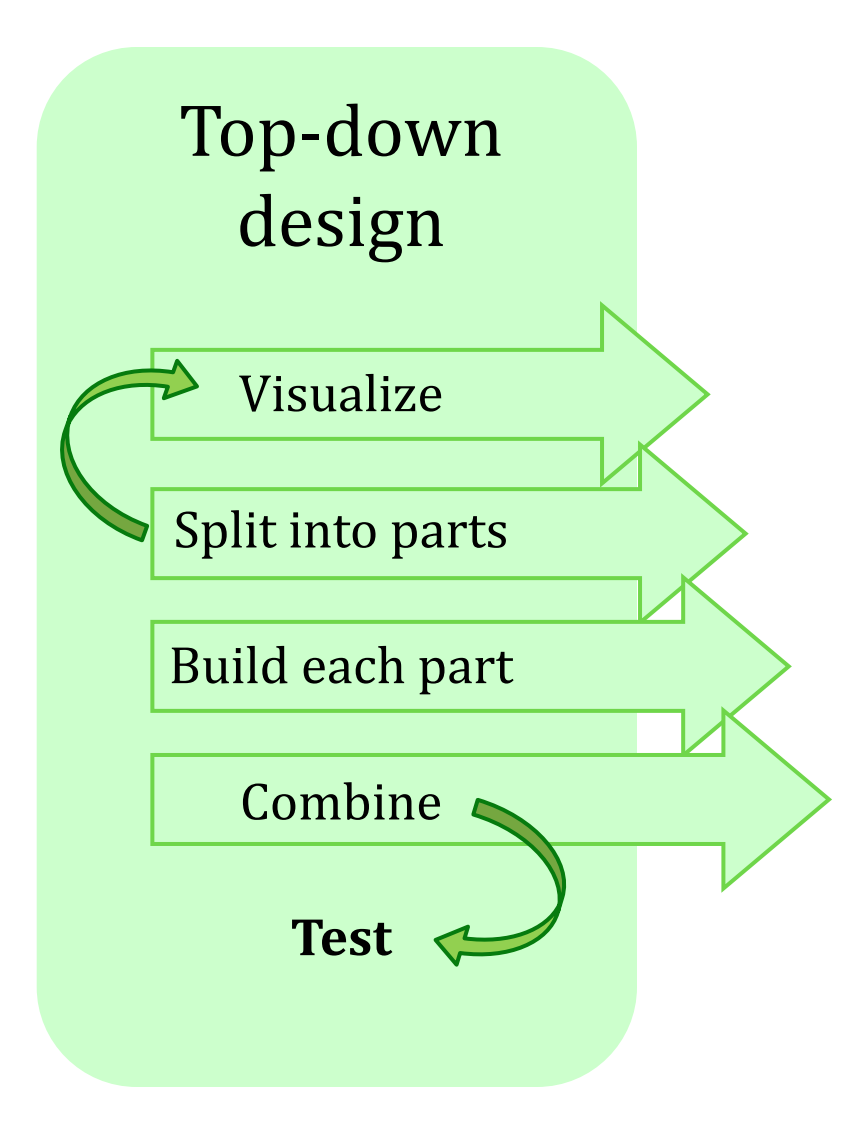

*Which one of these steps is the most important?* 

### What's the problem?!

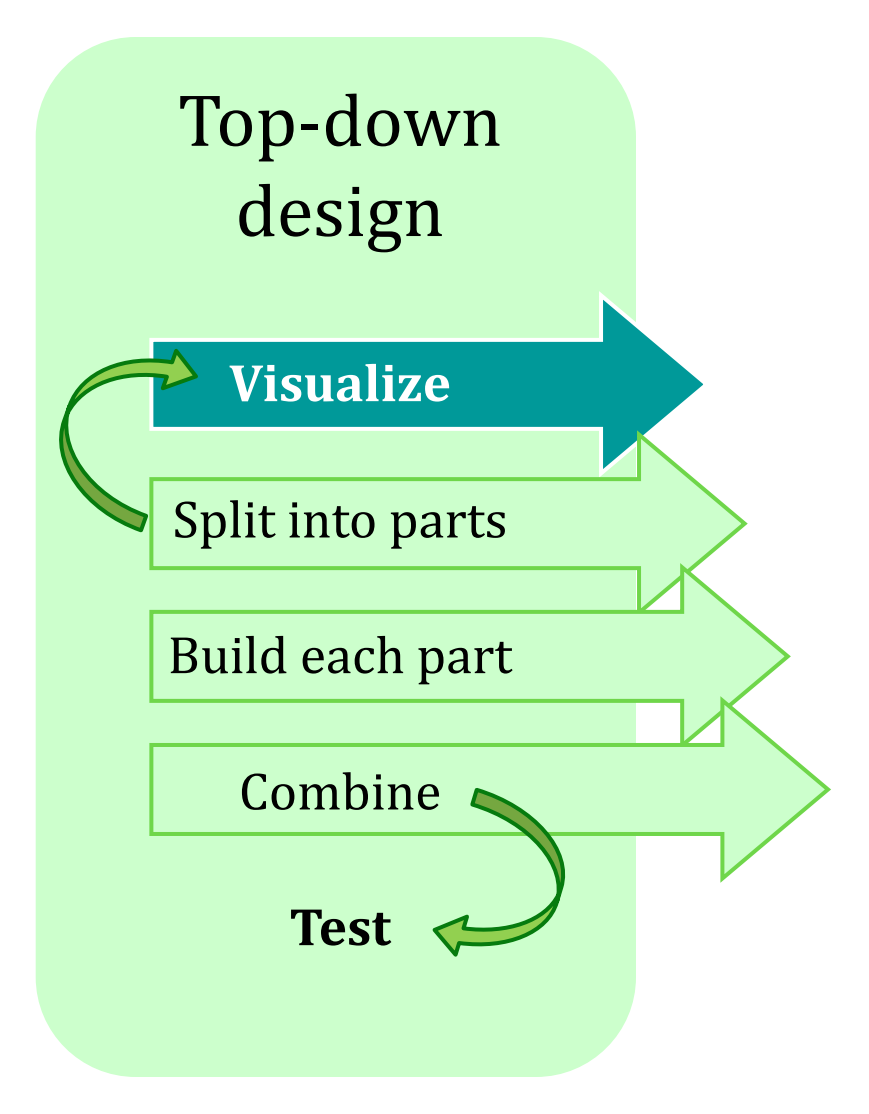

*understanding* what the problem *demands!!*

*I want some examples!*

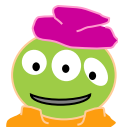

**hw3pr2**: use-it-or-lose-it algorithm design

**Longest Common Subsequence** 

$$
LCS(S, T)
$$

**Jotto Score** counting

$$
jscore(s1, s2)
$$

**b**inary **list** and **general list sorting** blsort( L), gensort( L)

**exact\_change** making exact\_change(t, L)

### **hw3pr2**: use it or lose it

### **Longest Common Subsequence**

LCS( S, T )

### 'HUMAN'

'CHIMPANZEE'

'CGCTGAGCTAGGCA...'

### 'ATCCTAGGTAACTG...'

*+10<sup>9</sup> more*

Eye oneder if this haz other aplications?

## *Why LCS?*

*design of what? Code? Algorithms!*

#### *Screenshot from the ClustalX multiple subsequence alignment tool...*

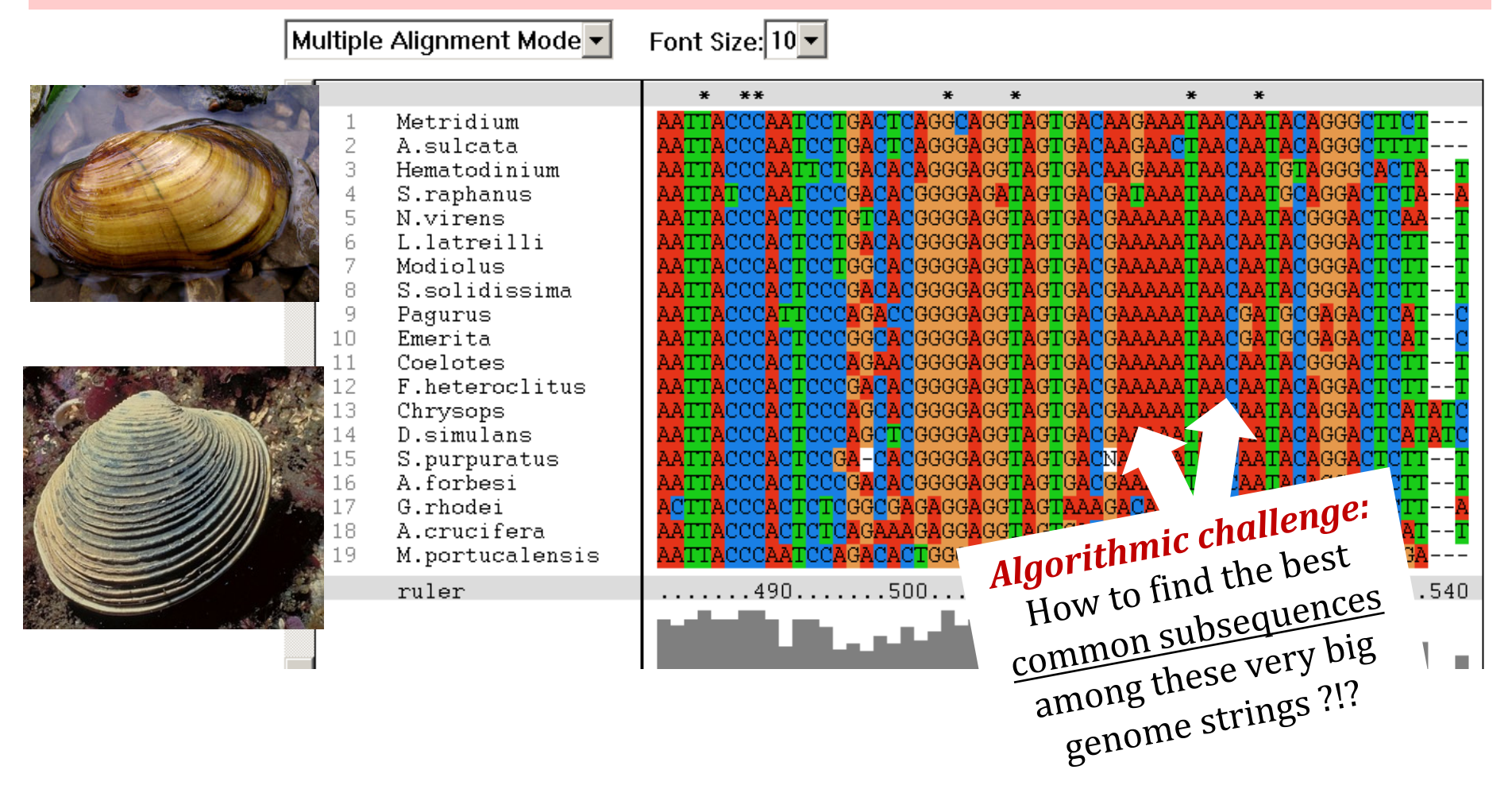

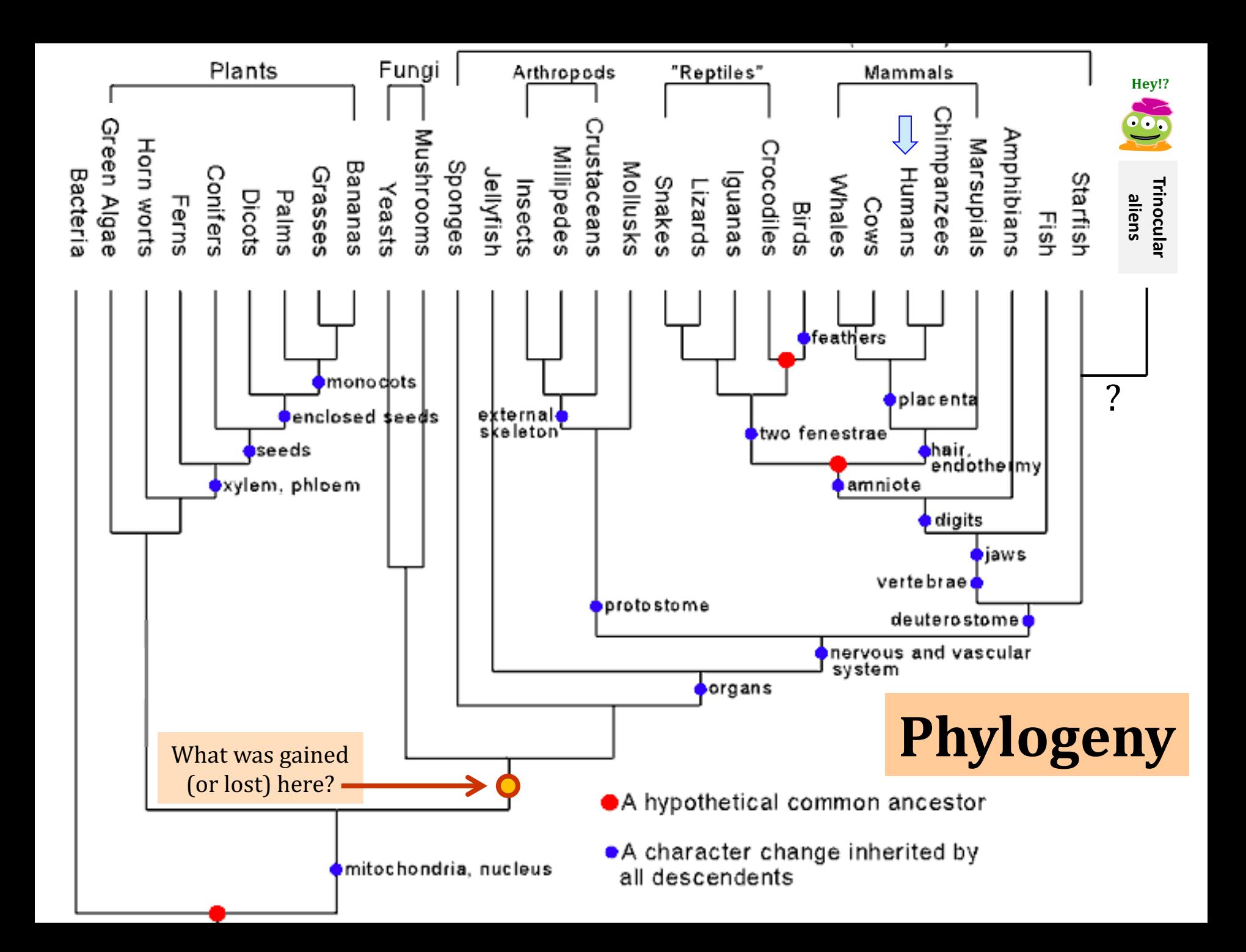

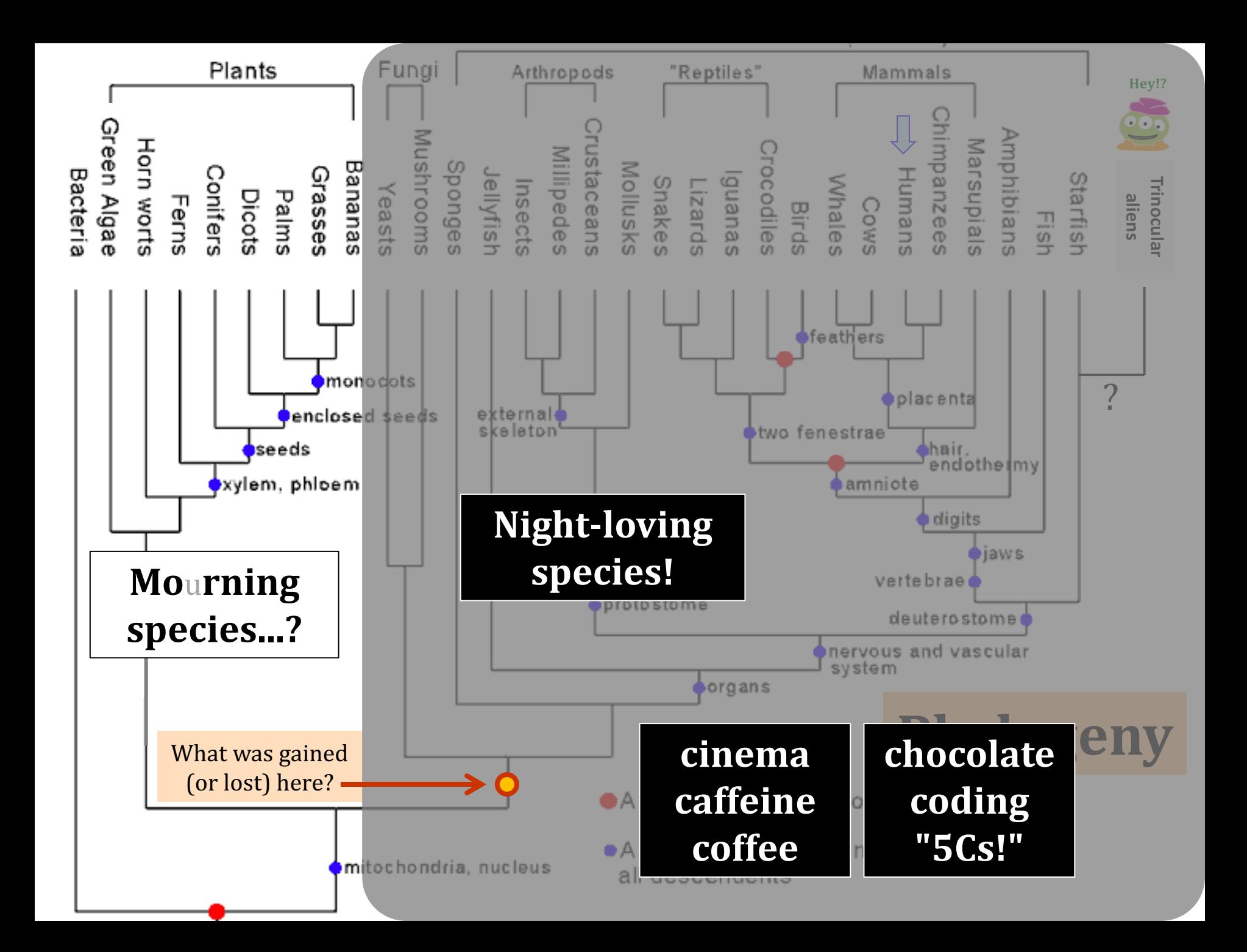

### Subsequences @ 5Cs

#### **host:** figs Jane

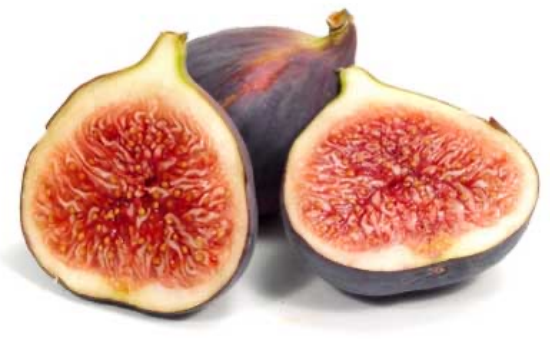

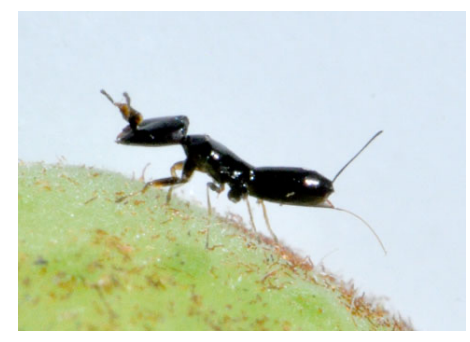

parasites: wasps

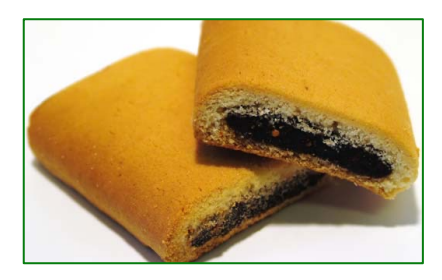

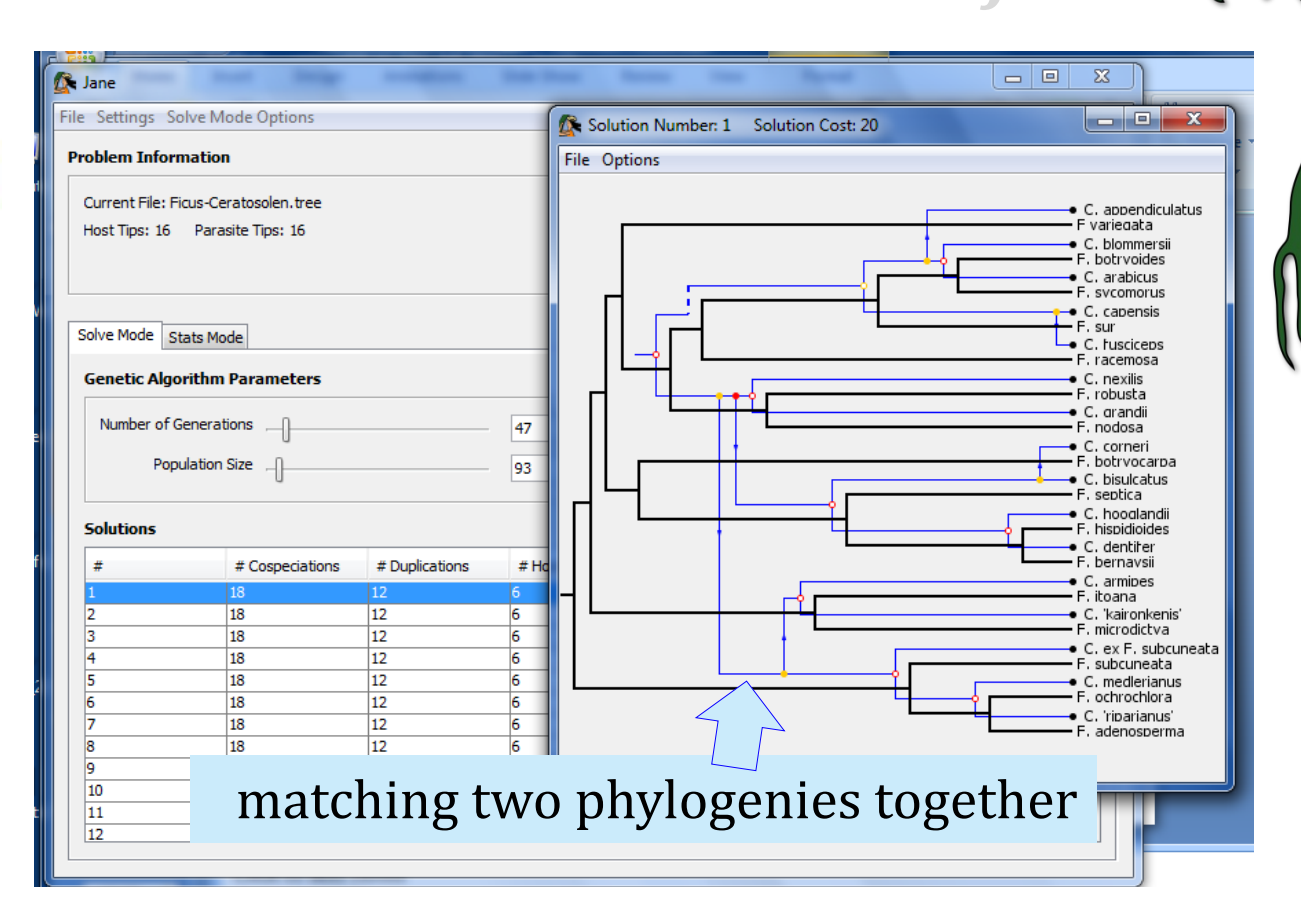

#### together!

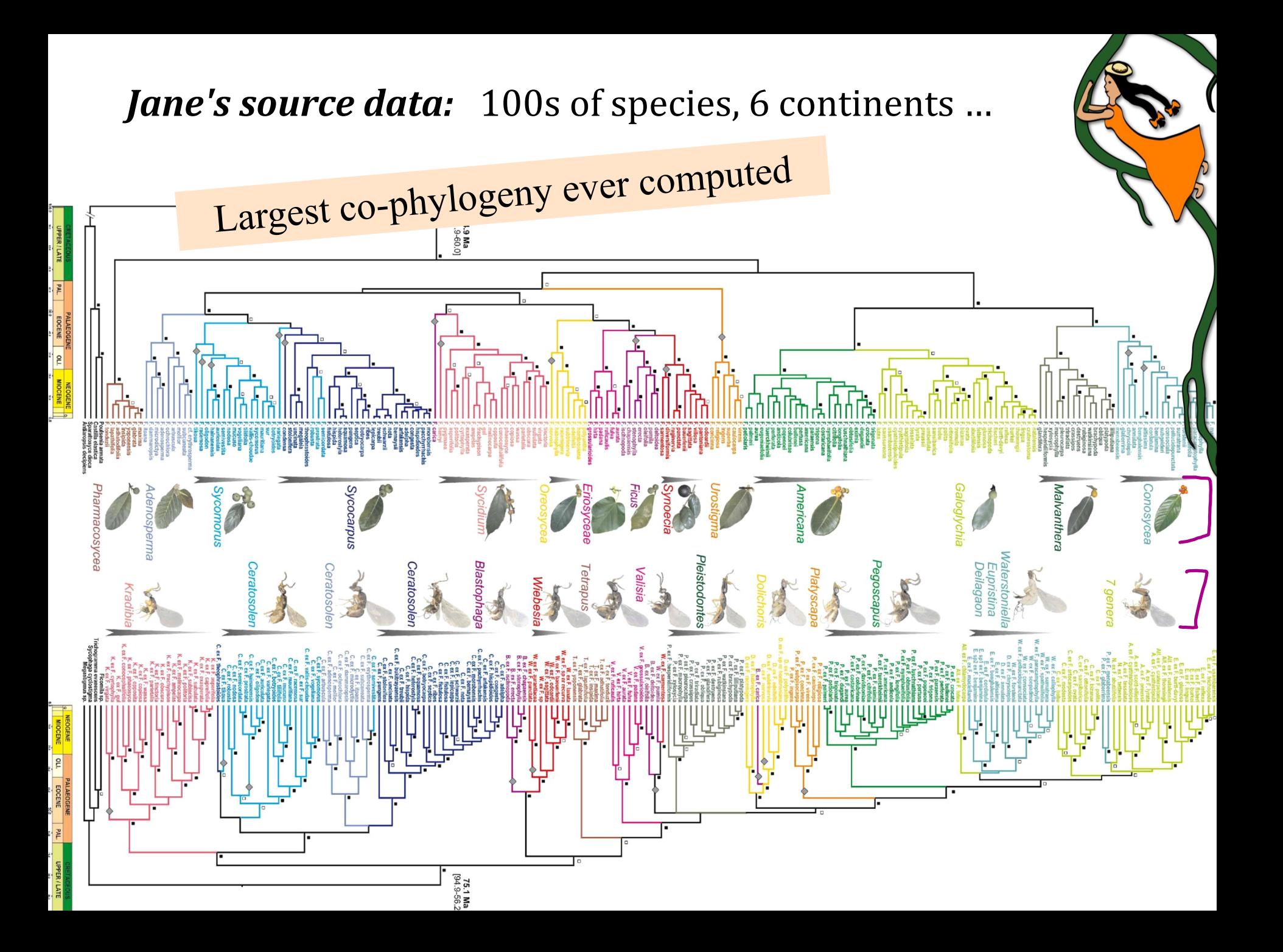

### also in hw3pr2: *Jotto* !

a word-guessing game...

### jscore( S, T )

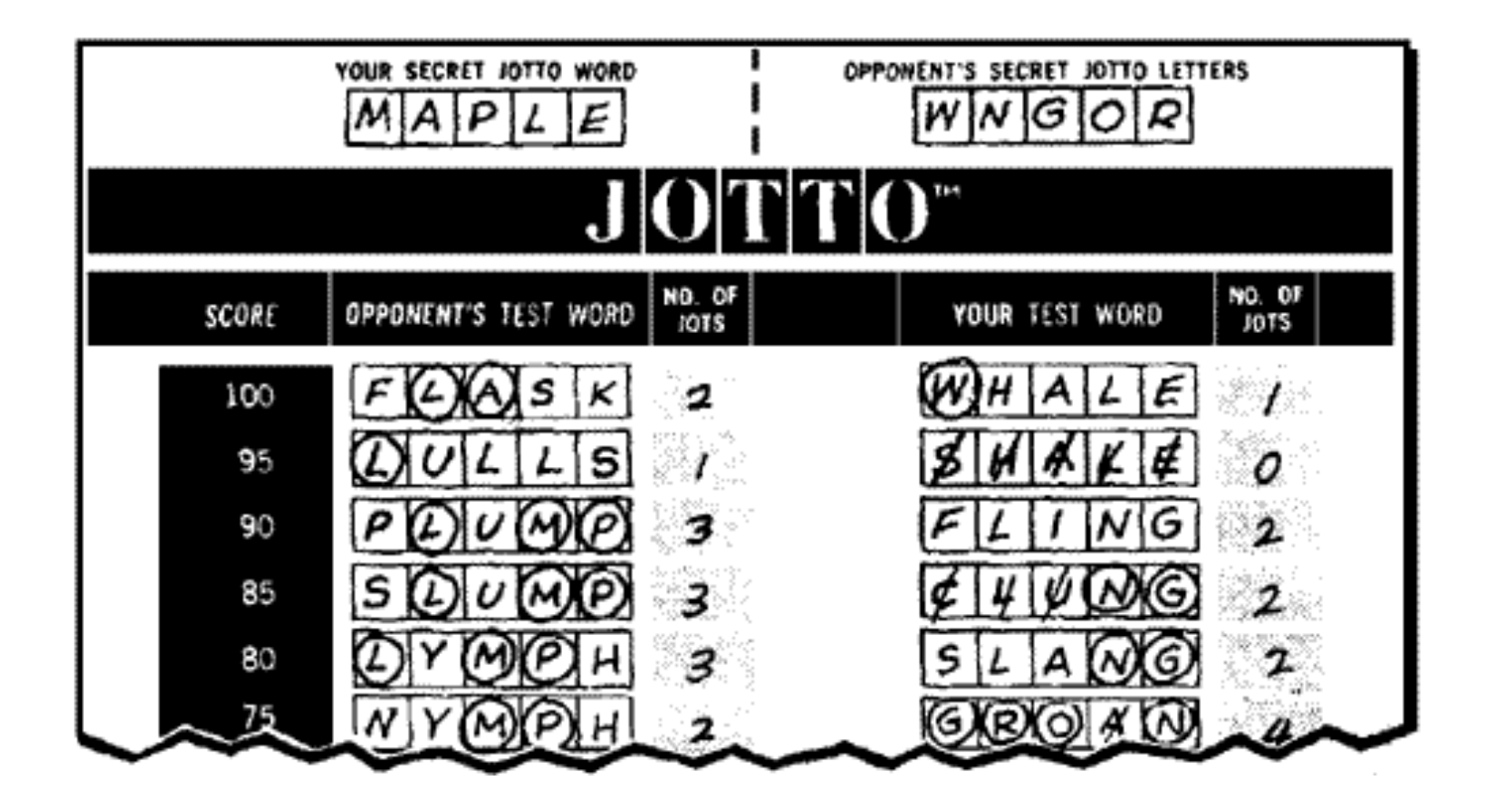

Let's try it!

jscore( S, T )

#### jscore('robot', 'otter')  $\rightarrow$

## **'robot' 'otter'**

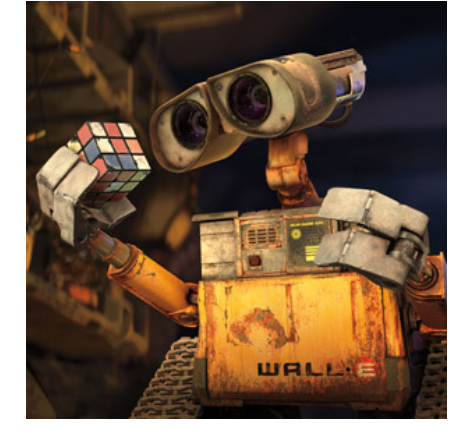

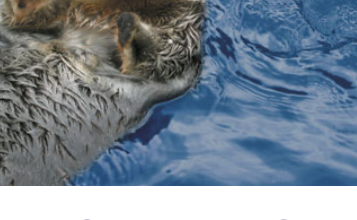

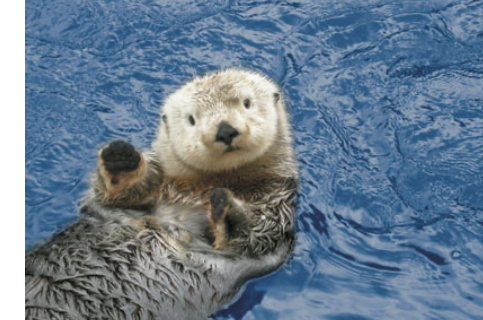

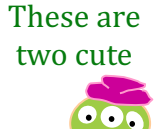

## **jscore**

*"Jotto scoring"*

### also in hw3pr2: **sort** + **exact\_change**

**sort**( **[42,5,7]** ) **[5,7,42] sort**( **[42,7]** ) **[7,42] sort**( **[42]** ) **[42]**  returns an ascending list

**exact\_change**( 42, [25,30,2,5]) → False **exact\_change**(42, [25,30,2,15]) → True

returns **True** or **False**

should return the jotto score for any strings **S** and **T**

#### **jscore(S,T) sort( L )**

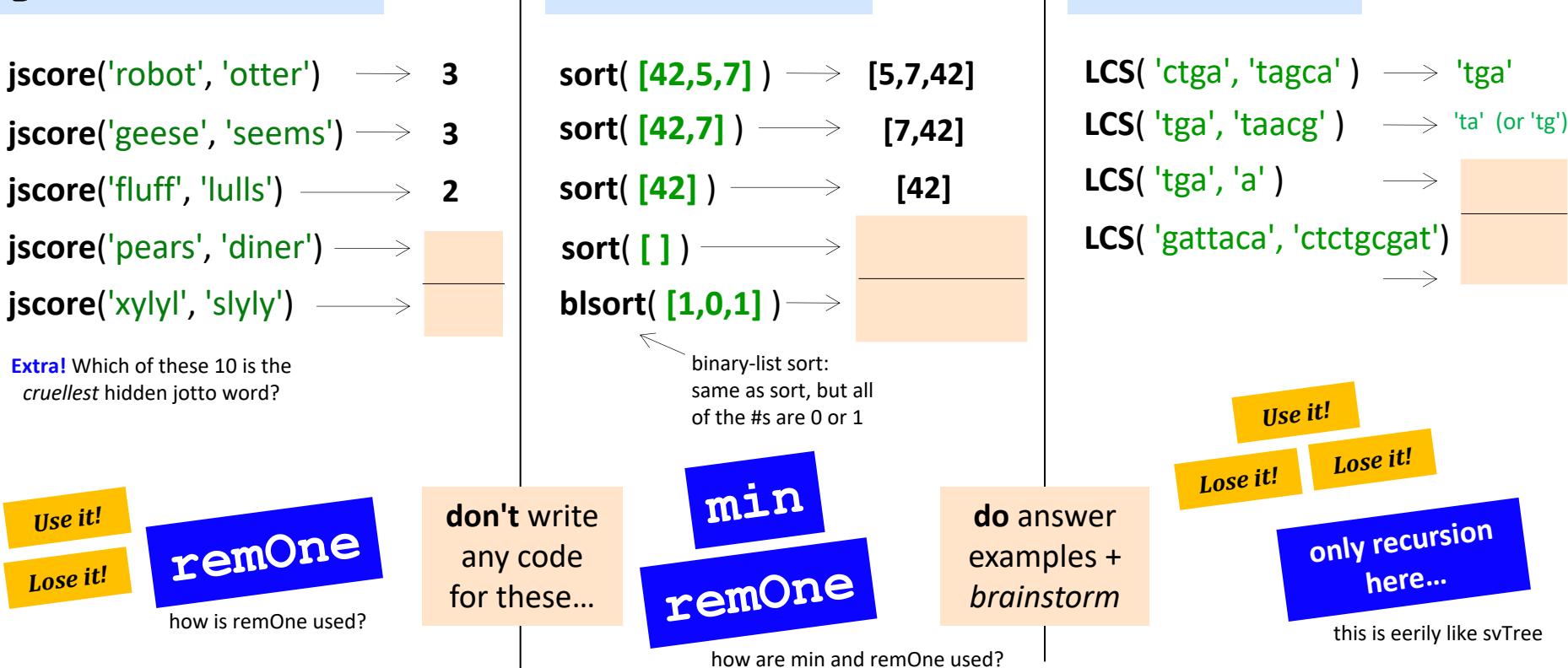

should return a new list that is the sorted version of the input **L**

Brainstorm algorithms for these problems. What **helper functions???** might help for each...

returns True if *any* subset of elements in L add up to t; returns False otherwise

**exact\_change(t,L)**

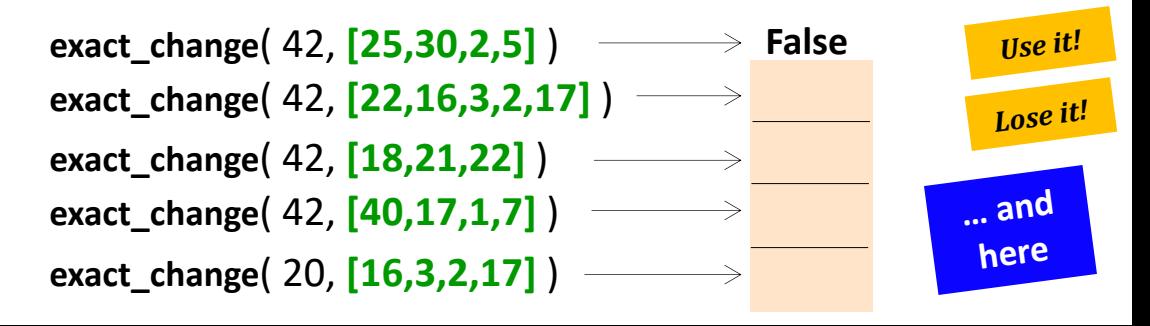

should return the Longest Common Subsequence of strings **S** and **T**

**LCS(S,T)**

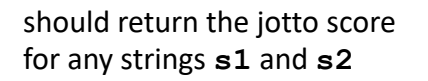

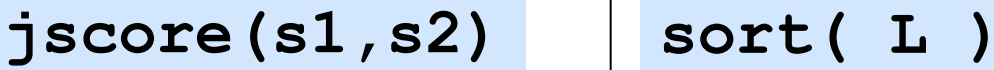

**LCS**( $'ctga'$ ,  $'tagca'$ )  $\longrightarrow 'tga'$ **jscore**('robot', 'otter')  $\rightarrow$  **3 sort**( **[42,5,7]**  $)$   $\rightarrow$  **[5,7,42] 3**  $\begin{vmatrix} \text{sort}(\text{[42,7]}) \longrightarrow \text{[7,42]} \end{vmatrix}$   $\begin{vmatrix} \text{LCS}(\text{ 'tga', 'taacg'}) \longrightarrow \text{ 'ta' (or 'tg')} \end{vmatrix}$ **sort**( **[42,7]** ) **jscore**('geese', 'seems')  $\rightarrow$  **3 [7,42] LCS**( 'tga', 'a' ) **'a' sort**( **[42]** ) **jscore**('fluff', 'lulls') **2 [42] LCS**( 'gattaca', 'ctctgcgat') **'ttca'jscore**('pears', 'diner') **2 sort**( **[ ]** ) **[ ]**  $\longrightarrow$ **jscore**('xylyl', 'slyly') **blsort**( **[1,0,1]** ) 4 chars **[0,1,1] 4** binary-list sort: **Extra!** Which of these 10 is the same as sort, but all *cruellest* hidden jotto word? *Use it!* of the #s are 0 or 1 **Lose** it! Lose it! **min don't** write **do** answer *Use it!* **remOne** *only recursion* **only recursion remOne** any code examples + Lose it! **here…** for these… *brainstorm* how is remOne used? this is eerily like svTree how are min and remOne used?

should return a new list that is the sorted version of the input **L**

Brainstorm algorithms for these problems. What **helper functions???** might help for each...

returns True if *any* subset of elements in L add up to t; returns False otherwise

**exact\_change(t,L)**

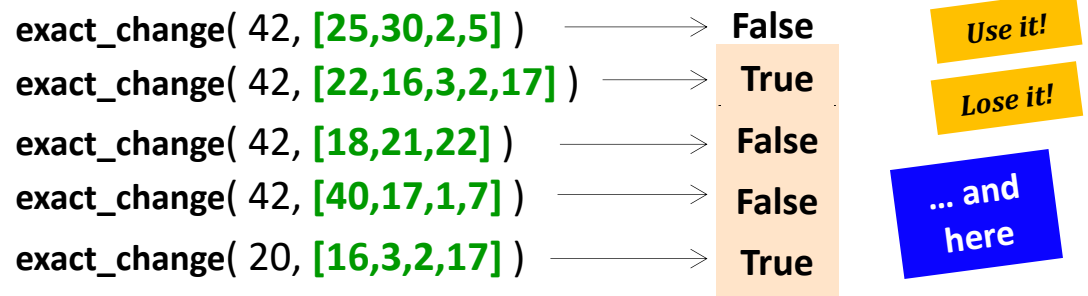

should return the Longest Common Subsequence of strings **S** and **T**

**LCS(S,T)**

### decipher( 'Weet bksa ed xecumeha 3!' )

**kxn rkfo k qbokd goouoxn ...**

# Good luck on homework 3! decipher( 'Weet bksa ed xecumeha 3!' )

**kxn rkfo k qbokd goouoxn ...**

**and have a great weekend ...**